**UNIVERSIDAD NACIONAL HERMILIO VALDIZÁN FACULTAD DE INGENIERÍA INDUSTRIAL Y DE SISTEMAS ESCUELA PROFESIONAL DE INGENIERÍA DE SISTEMAS CARRERA PROFESIONA DE INGENIERÍA DE SISTEMAS**

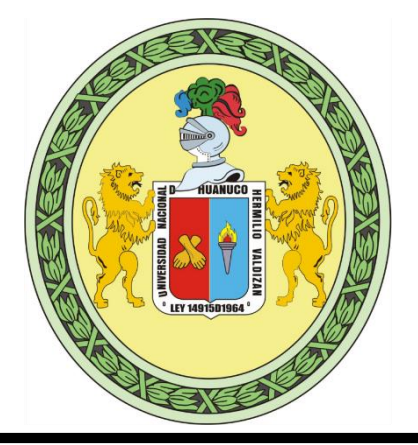

# **DESARROLLO DE UN APLICATIVO MÓVIL BAJO LA PLATAFORMA ANDROID PARA MEJORARELSERVICIO DE ATENCIÓN DE AVERÍAS DE LAS ESTACIONES BASE CELULAR DE TELEFÓNICA DEL PERÚ S. A. A. HUÁNUCO 2022**

# **LÍNEA DE INVESTIGACIÓN: INGENIERÍA Y TECNOLOGÍA**

**TESIS PARA OPTAR EL TÍTULO PROFESIONAL DE INGENIERO DE SISTEMAS**

# **TESISTA:**

# **BACH. CABALLERO TANTAHUILCA, JUAN CLAUDIO**

# **ASESOR:**

# **MG. FLORES VIDAL JIMMY GROVER**

**HUÁNUCO – PERÚ**

**2022**

# **DEDICATORIA**

Este trabajo va dedicado para mi madre, quien a pesar de no haberla conocido me ha estado guiando y cuidando desde el cielo.

A mi mamá Geno, que a pesar de haber vivido con ella poco tiempo, dejó en mí los valores fundamentales de la vida.

A mi valiente tía Edilberta, una madre para mí, quien me inculcó la educación desde muy pequeño.

A mi abuela Celedonia, quien nunca descuidó la alimentación en casa.

A mi padre, quien a pesar de estar casi siempre separados, no descuidó mi desarrollo personal y profesional.

También dedico este trabajo a mi persona, por seguir adelante a pesar de las dificultades de la vida.

# **AGRADECIMIENTO**

Agradezco a mi alma mater, Universidad Nacional Hermilio Valdizán, institución que permitió mi desarrollo profesional.

Agradezco a los ingenieros de la Escuela Profesional de Ingeniería de Sistemas de la Facultad de Ingeniería Industrial y de Sistemas, por sus enseñanzas, sus experiencias compartidas, sus métodos de enseñanza y su amistad.

Agradezco a mis familiares que se preocuparon y me apoyaron durante mi desarrollo profesional.

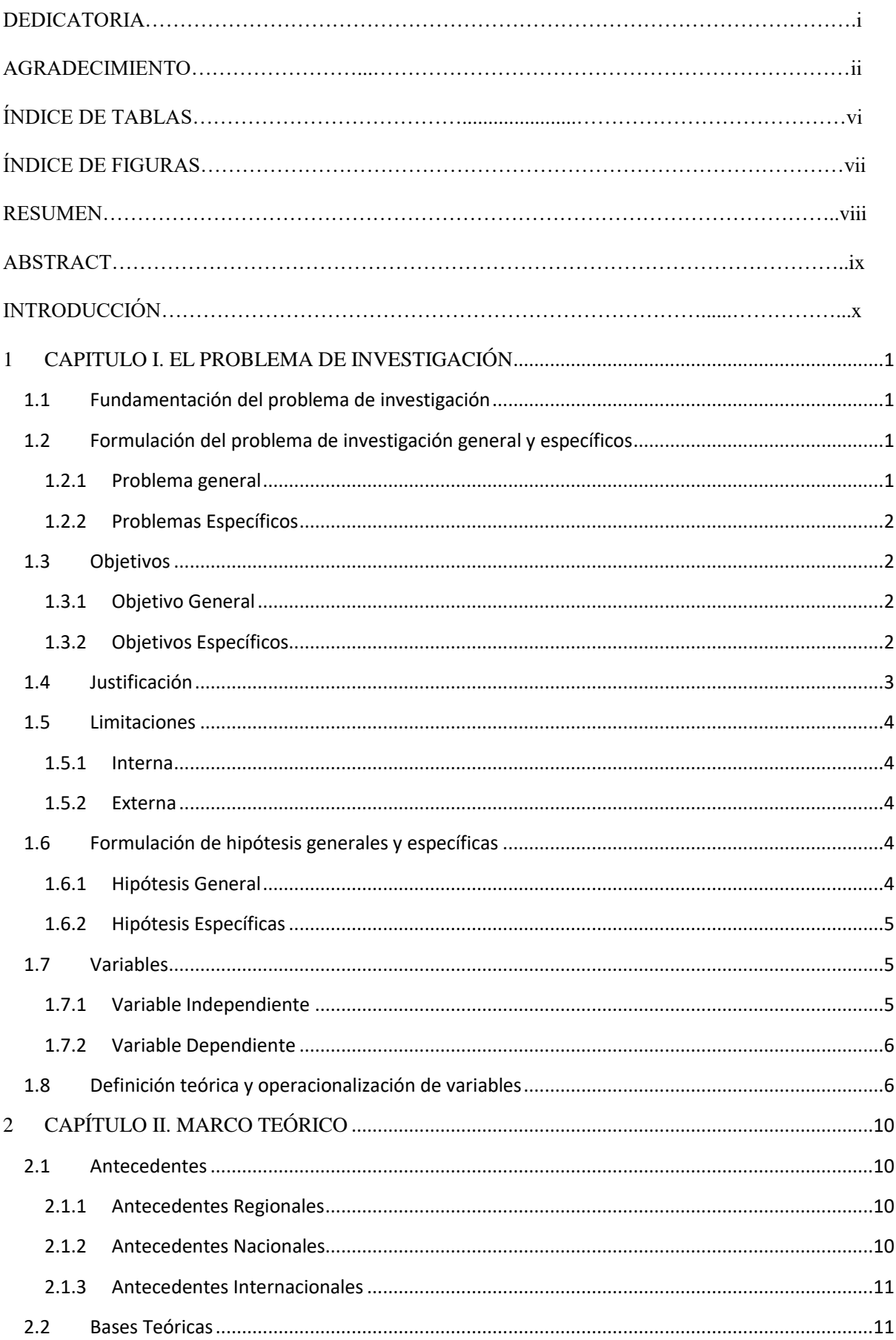

# **INDICE**

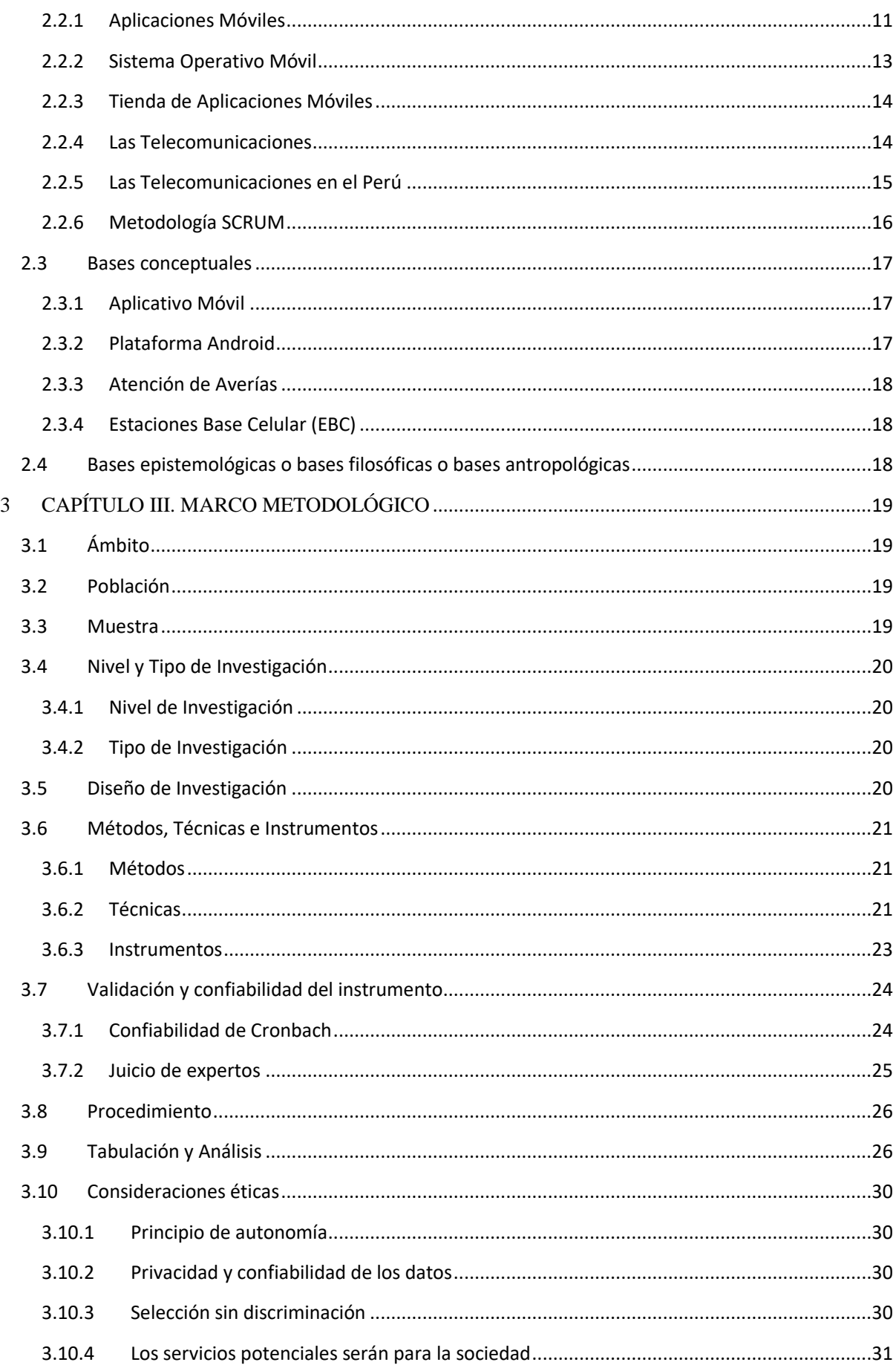

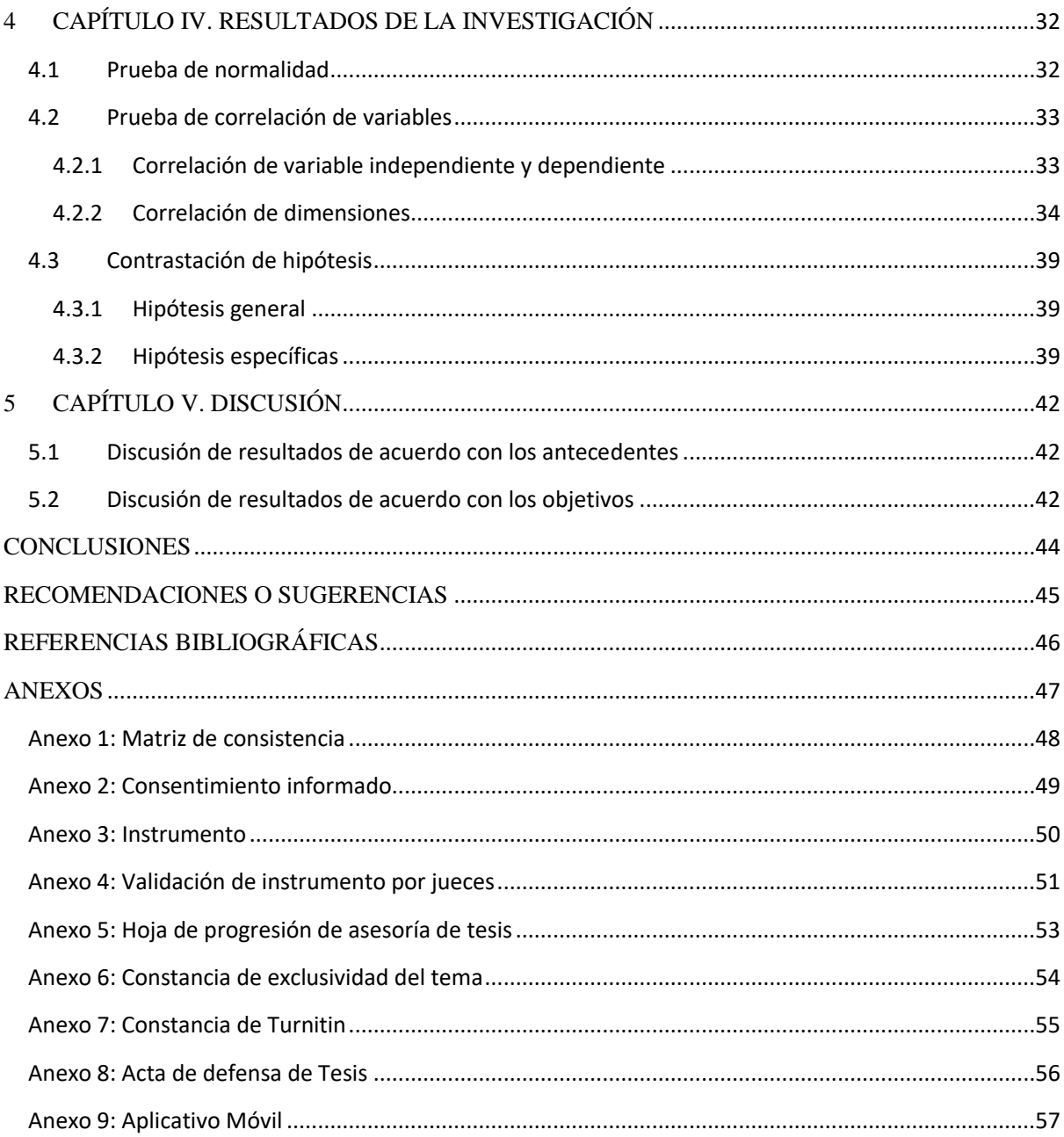

# **ÍNDICE DE TABLAS**

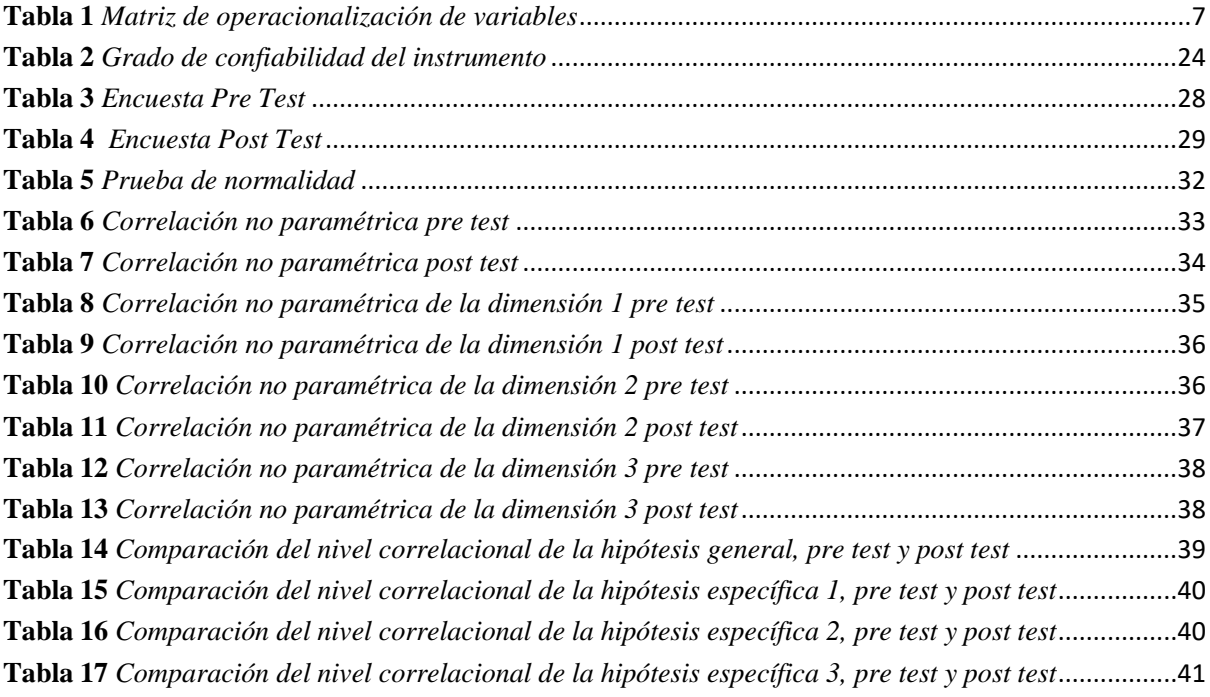

# **ÍNDICE DE FIGURAS**

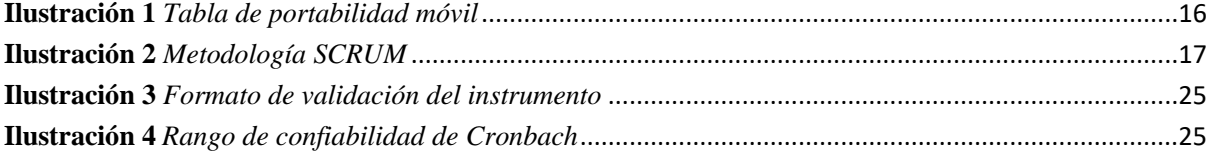

# **RESUMEN**

Se desarrolló una aplicación móvil bajo la plataforma android cuyo propósito fue mejorar el servicio de atención de averías de las Estaciones Base Celular de Telefónica del Perú SAA, Huánuco 2022, se aplicó un diseño transeccional correlacional en la cual participaron los trabajadores del área de telecomunicaciones (microondas y backhaul) de Telefónica del Perú SAA, Huánuco 2022, participaron 25 trabajadores, entre ingenieros y técnicos. Los instrumentos utilizados fueron encuestas, entrevistas y observación directa para apreciar el nivel de admisión de la aplicación móvil bajo la plataforma android. Los resultados obtenidos muestran una gran acogida del aplicativo móvil bajo la plataforma android. Se utilizó la metodología SCRUM, porque es un framework colaborativo y ágil que permite obtener buenos resultados. La aplicación móvil bajo la plataforma android automatiza el servicio de atención de averías de Telefónica del Perú SAA, Huánuco 2022, esto mejora el tiempo de atención, genera reportes para ser utilizados con distintos fines de trabajo y cabe mencionar que los usuarios del aplicativo móvil se sienten satisfechos al usar la aplicación móvil bajo la plataforma android.

#### **SUMMARY**

A mobile application was developed under the android platform whose purpose was to improve the breakdown service of the Cellular Base Stations of Telefónica del Perú SAA, Huánuco 2022, a correlational transitional design was applied in which the telecommunications area workers (microwave and backhaul) of Telefónica Del Perú SAA, Huánuco 2022, participated, 25 workers, including engineers and technicians, participated. The instruments used were surveys, interviews and direct observation to assess the level of admission of the mobile application under the android platform. The results obtained show a great reception of the mobile application under the android platform. The SCRUM methodology was used, because it is a collaborative and agile framework that allows obtaining good results. . The mobile application under the android platform automates the breakdown service of Telefónica del Perú SAA, Huánuco 2022, this improves the attention time, generates reports to be used for different work purposes and it is worth mentioning that users of the mobile application feel satisfied when using the mobile application under the android platform.

# **INTRODUCCIÓN**

En el mudo moderno las telecomunicaciones han pasado a ser una necesidad de primer orden, se crearon con el objetivo de informar órdenes militares y políticas de manera rápida. El nivel de importancia de las telecomunicaciones en el día a día de las personas, instituciones, ciudades y países, ha aumentado significativamente; las telecomunicaciones impulsan el progreso de la sociedad e incremento de la economía, modernizan los servicios de salud, de gobierno, de educación, generan empleos, también contribuyen a la sostenibilidad del medio ambiente y por éstas y más razones son indispensables en la vida diaria.

El empleo de los teléfonos móviles es una de las actividades más importantes en el rubro de las telecomunicaciones. Los teléfonos móviles se convirtieron en un instrumento vital para el progreso, reduciendo espacio y tiempo.

Con la necesidad de agrupar los diversos servicios que se utilizan en la vida diaria aparecen las aplicaciones móviles, que son programas informáticos diseñados para dispositivos móviles, los cuales tienen un sinfín de servicios como redes sociales, televisión, noticias, deportes, educación, etc.

Es por ello que resulta fascinante crear una aplicación móvil y utilizarla en el trabajo para mejorar la productividad y servicio que se brinda. En este caso se creó una aplicación móvil para mejorar el servicio de atención de averías de las estaciones base celular de Telefónica del Perú SAA para la región Huánuco.

Las averías se refieren a las falla de señal celular movistar que tiene Telefónica en sus estaciones base celular, que son los locales conocidos como puntos fijos encargados de emitir señal celular. Cuando ocurre una falla, baja el nivel de la señal ocasionando la falla de comunicación y pérdida de datos, que son utilizados para navegar por internet, redes sociales, video llamadas, etc.

Hasta hace poco no se tenía un sistema que automatice la atención de averías, no había un registro de atenciones, un control de tiempo de atención, un tiempo de solución, qué se realizaba en la atención, qué se usó, quién lo atendió, y también que los informes de atención se realizaban después de cada atención; los informes jugaban un papel muy importante y en contra, porque a veces se perdía información necesaria para elaborarlo.

Ante el problema previsto se realizó este trabajo de investigación, el cual muestra una mejora en los aspectos ya mencionados líneas arriba. Se resalta la generación de un informe en tiempo real para que no se pierda ninguna información, y también sirva para futuras consultas sobre la atención realizada.

Para medrar el aplicativo móvil se empleó la metodología SCRUM, por ser colaborativo y ágil. EL diseño utilizado fue transeccional correlacional, ya que se determinó un nivel significativo de relación entra las variables utilizadas. La muestra y población fueron los trabajadores del área de telecomunicaciones de Telefónica del Perú SAA, Huánuco, quiénes dieron una respuesta positiva sobre el uso de la aplicación móvil.

# <span id="page-12-0"></span>**1 CAPITULO I. EL PROBLEMA DE INVESTIGACIÓN**

## <span id="page-12-1"></span>**1.1 Fundamentación del problema de investigación**

Telefónica del Perú SAA en la región Huánuco, brinda la señal movistar a través de sus estaciones base celular (EBC), éstas emiten las tecnologías 2G, 3G y 4G las cuales permiten que los dispositivos móviles, como los celulares que usan dicha señal, puedan realizar llamadas y navegar por internet.

Durante todo el año siempre ocurren averías, fallas de señal movistar, los encargados de atender éstas fallas de señal es el personal de campo, los cuales son ingenieros y técnicos, quienes se acercan a las estaciones base celular y revisan qué tipo de problema ocurre para luego darle solución.

Hasta hace poco no se contaba con un control y monitoreo de las atenciones de averías de las estaciones base celular, esto conllevaba a no tener un registro de los repuestos y materiales que utilizados en las averías, asimismo no se contaba con un registro de data histórica de averías.

Ante ello, se evidenciaba el apuro de contar con un sistema informático que posibilite la mejorar la atención de averías de las Estaciones Base Celular de Telefónica del Perú S. A. A. de la región Huánuco.

# <span id="page-12-3"></span><span id="page-12-2"></span>**1.2 Formulación del problema de investigación general y específicos**

### **1.2.1 Problema general**

¿De qué manera el aplicativo móvil bajo la plataforma android mejoró el servicio de atención de averías de las EBC de Telefónica del Perú SAA Huánuco 2022?

#### <span id="page-13-0"></span>**1.2.2 Problemas Específicos**

- ¿Cuáles fueron los requerimientos de información para el desarrollo del aplicativo móvil bajo la plataforma android que influenció al diagnóstico del servicio de atención de averías de las EBC de Telefónica del Perú SAA Huánuco 2022?
- ¿De qué manera la funcionalidad del aplicativo móvil bajo la plataforma android influenció al mantenimiento del servicio de atención de averías de las EBC de Telefónica del Perú SAA Huánuco 2022?
- ¿De qué manera el desarrollo del aplicativo móvil bajo la plataforma android influenció al control del servicio de atención de averías de las EBC de Telefónica del Perú SAA Huánuco 2022?

# <span id="page-13-2"></span><span id="page-13-1"></span>**1.3 Objetivos**

## **1.3.1 Objetivo General**

Se desarrolló un aplicativo móvil bajo la plataforma android para mejorar el servicio de atención de averías de las EBC de Telefónica del Perú SAA Huánuco 2022.

# <span id="page-13-3"></span>**1.3.2 Objetivos Específicos**

- Se identificaron los requerimientos de información para el desarrollo del aplicativo móvil bajo la plataforma android que influenció al diagnóstico del servicio de atención de averías de las EBC de Telefónica del Perú SAA región Huánuco 2022.
- Se evaluó la funcionalidad del aplicativo móvil bajo la plataforma android que influenció al mantenimiento del servicio de atención de

averías de las EBC de Telefónica del Perú SAA región Huánuco 2022.

Se evaluó el desarrollo del aplicativo móvil bajo la plataforma android que influenció al control del servicio de atención de averías de las EBC de Telefónica del Perú SAA Huánuco 2022.

# <span id="page-14-0"></span>**1.4 Justificación**

A pesar del avance tecnológico, no se tenía un sistema de atención de averías de las estaciones base celular de Telefónica del Perú SAA región Huánuco, esto impedía calcular el tiempo de atención de una avería lo cual es fundamental si se quiere pujar la calidad de servicio a la sociedad huanuqueña. Actualmente el tiempo de atención ya no es difuso y se tiene un tiempo estimado de atención para cada estación con su respectiva ubicación.

El aplicativo móvil permite calcular el tiempo de atención de una avería, también permite usar cuentas independientes para cada personal de campo, con la finalidad de saber quién está atendió una avería.

El aplicativo móvil también genera un reporte en formato PDF en tiempo real, una vez finalizada la atención, lo cual sirve para tener mapeado los materiales y repuestos que se utilizaron en la atención, agregando también que los reportes sirven para crear una data histórica de atención de averías y evaluar la operatividad de los equipos atendidos.

De esta manera mejoró el servicio de atención de averías, en tiempo y pre disponibilidad de lo que pueda ocurrir en una próxima avería.

# <span id="page-15-1"></span><span id="page-15-0"></span>**1.5 Limitaciones**

# **1.5.1 Interna**

- Disponibilidad de tiempo de los trabajadores administrativos de Telefónica dela Perú SAA, oficina central de Huánuco, ellos cumplen un horario de oficina compartido de lunes a viernes dedicado a sus labores por lo cual se encontró que no se dispuso de mucho tiempo para el levantamiento de información.
- No se tuvo una data histórica con respecto a las atenciones de averías de las EBC de Telefónica del Perú SAA, región Huánuco.

## <span id="page-15-2"></span>**1.5.2 Externa**

- La investigación realizada sólo está orientada para la región de Huánuco y las EBC que tiene Telefónica del Perú SAA a su cargo.
- El aplicativo móvil desarrollado no está definido para otras operadoras, debido a que se desconocen las políticas de atenciones de averías que ellos realizan.

# <span id="page-15-4"></span><span id="page-15-3"></span>**1.6 Formulación de hipótesis generales y específicas**

#### **1.6.1 Hipótesis General**

H1: El aplicativo móvil bajo la plataforma android mejoró el servicio de atención de averías de las EBC de Telefónica del Perú SAA Huánuco 2022.

H0: El aplicativo móvil bajo la plataforma android no mejoró el servicio de atención de averías de las EBC de Telefónica del Perú SAA Huánuco 2022.

#### <span id="page-16-0"></span>**1.6.2 Hipótesis Específicas**

- HE11: La identificación de los requerimientos de información para el desarrollo del aplicativo móvil bajo la plataforma android influenció al diagnóstico del servicio de atención de averías de las EBC de Telefónica del Perú SAA Huánuco 2022
- HE10: La identificación de los requerimientos de información para el desarrollo del aplicativo móvil bajo la plataforma android no influenció al diagnóstico del servicio de atención de averías de las EBC de Telefónica del Perú SAA Huánuco 2022
- HE21: La funcionalidad del aplicativo móvil bajo la plataforma android influenció al mantenimiento del servicio de atención de averías de las EBC de Telefónica del Perú SAA Huánuco 2022
- HE20: La funcionalidad del aplicativo móvil bajo la plataforma android no influenció al mantenimiento del servicio de atención de averías de las EBC de Telefónica del Perú SAA Huánuco 2022
- HE31: El desarrollo del aplicativo móvil bajo la plataforma android influenció al control del servicio de atención de averías de las EBC de Telefónica del Perú SAA Huánuco 2022
- HE30: El desarrollo del aplicativo móvil bajo la plataforma android no influenció al control del servicio de atención de averías de las EBC de Telefónica del Perú SAA Huánuco 2022

# <span id="page-16-2"></span><span id="page-16-1"></span>**1.7 Variables**

# **1.7.1 Variable Independiente**

Aplicativo móvil bajo la plataforma android

# <span id="page-17-0"></span>**1.7.2 Variable Dependiente**

Servicio de atención de averías de las EBC de Telefónica del

Perú SAA, Huánuco 2022

# <span id="page-17-1"></span>**1.8 Definición teórica y operacionalización de variables**

**Tabla 1**

*Matriz de operacionalización de variables*

#### <span id="page-18-0"></span>**MATRIZ DE OPERACIONALIZACIÓN DE VARIABLES DESARROLLO DE UN APLICATIVO MÓVIL BAJO LA PLATAFORMA ANDROID PARA MEJORAR EL SERVICIO DE ATENCIÓN DE AVERÍAS DE LAS ESTACIONES BASE CELULAR DE TELEFÓNICA DEL PERÚ S. A. A. HUÁNUCO 2022 DEFINICIÓN DEFINICIÓN VARIABLES DIMENSIONES INDICADORES CONCEPTUAL OPERACIONAL** Número de requerimientos funcionales Un aplicativo móvil Requerimientos Número de requerimientos no funcionales El aplicativo móvil APLICATIVO bajo la plataforma V. Independiente (X) **V. Independiente (X)** Tiempo de desarrollo bajo la plataforma MÓVIL BAJO LA android es una android usa todas las Desarrollo Número de funcionalidades nativas del PLATAFORMA aplicación informática funcionalidades de un dispositivo móvil a usar ANDROID elaborada para dispositivo móvil y Duración de sesiones ejecutarse en teléfonos Funcionalidad Tiempo de respuesta de peticionespermite al usuario

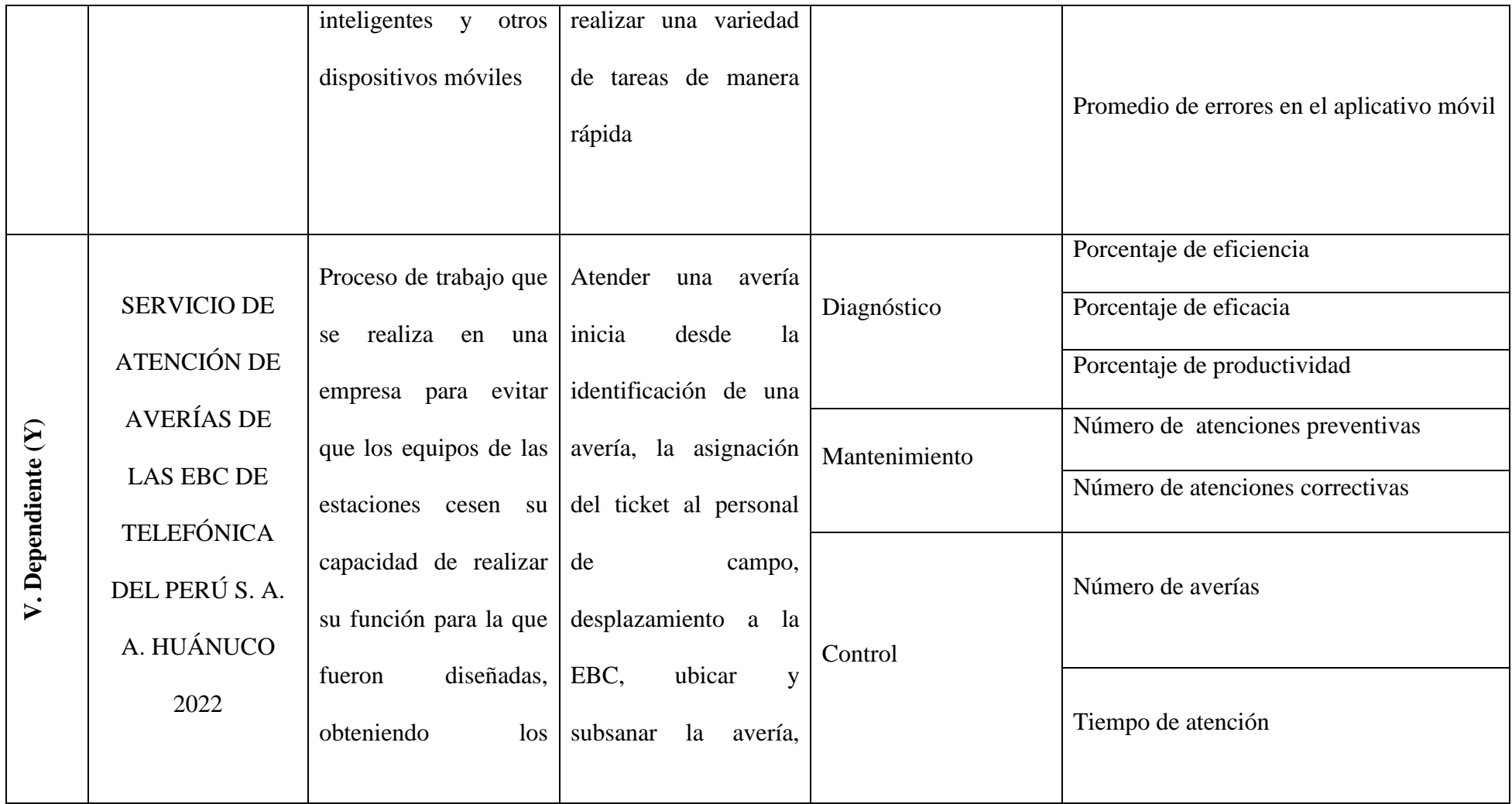

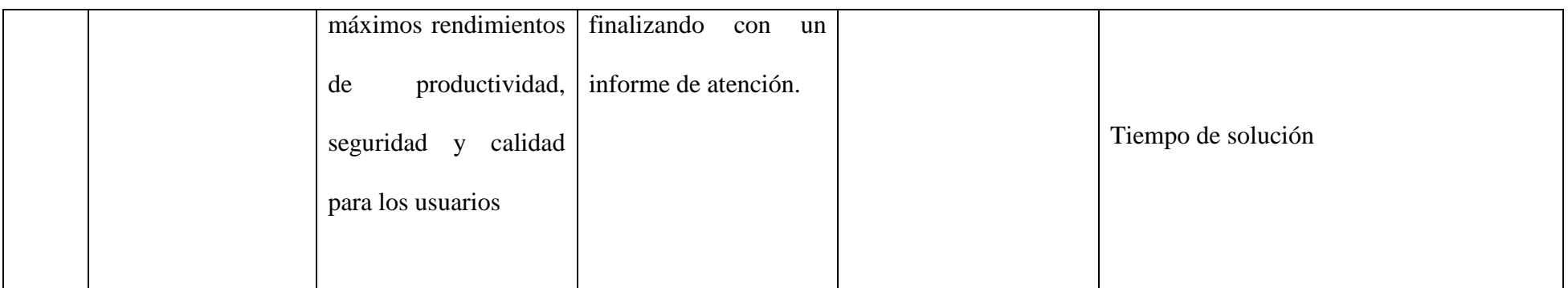

# **2 CAPÍTULO II. MARCO TEÓRICO**

## <span id="page-21-2"></span><span id="page-21-1"></span><span id="page-21-0"></span>**2.1 Antecedentes**

## **2.1.1 Antecedentes Regionales**

- **Vara y Ponciano, (2015),** hacen referencia a "los dispositivos móviles como una herramienta esencial para realizar consultas académicas de la UNHEVAL, así que implementaron un aplicativo móvil bajo el sistema operativo android, lo cual resultó muy beneficioso para los estudiantes de la UNHEVAL.

Los scripts web del servidor del área de informática de la UNHEVAL fueron alojados en la aplicación móvil, lo que permitió a los usuarios de la UNHEVAL acceder a los servicios desde sus dispositivos móviles con sistema operativo android".

## <span id="page-21-3"></span>**2.1.2 Antecedentes Nacionales**

- **Casaverde y Loayza, (2005),** hacen especial hincapié en "la importancia del uso de las tecnologías móviles en el mundo de las ventas, indicando con justa razón que esta es una ventaja competitiva para todas las empresas hoy en día y que además genera una respuesta positiva por parte de los clientes.

Uno de los objetivos de nuestro proyecto es conseguir que los clientes que acuden habitualmente a un centro de atención al cliente opten por este nuevo flujo de venta a través de los distribuidores autorizados que son mucho más próximos al público, si esto resulta se pueden abrir nuevas oportunidades de negocio, replicando lo conseguido con otros productos y servicios que se irán desarrollando e implementando en el tiempo. Este proyecto fue un gran aporte a toda la comunidad para el momento en que se desarrolló. Al día de hoy, la gran mayoría de empresas disponen de un servicio de pago con tarjeta".

#### <span id="page-22-0"></span>**2.1.3 Antecedentes Internacionales**

Reyes Mora, (2002), señala que "el conocimiento y la experiencia que adquiere un tomador de decisiones son los factores que influyen en la efectividad de un flujo de ventas como resultado directo de la introducción de una aplicación móvil.

Esto significa que una la implementación de una aplicación móvil identificaría actividades que necesitan ser promovidas y que generan valor para el negocio. El uso de una aplicación de venta móvil nos acerca a nuevas posibilidades de mejora, nos da más visibilidad sobre lo que realmente quiere el cliente y nos permite mejorar el agarre de decisión para evaluar los nuevos productos antes de su puesta en producción".

# <span id="page-22-2"></span><span id="page-22-1"></span>**2.2 Bases Teóricas**

#### **2.2.1 Aplicaciones Móviles**

"Los móviles de esa época, contaban con pantallas reducidas y muchas veces no táctiles, y son los que ahora llamamos feature phones, en contraposición a los Smartphones, más actuales". (Cuello y Vittone, 2013, p.16).

Cuello y Vittone, (2013), manifiestan que "la evolución de la tecnología EDGE y su conexión a internet permitió un mayor desarrollo en las aplicaciones ya existentes sin embargo había muchas restricciones por parte de los fabricantes que hacían sus propios sistemas operativos y no permitían desarrollos externos y como consecuencia hacía más que paralizar a la industria".

"Todo cambio en el año 2007 con Apple, empresa estadounidense que diseña y produce equipos electrónicos, software y servicios en línea, ellos introdujeron en el mercado el iPhone, un teléfono inteligente de alta gama pero planteando una nueva estrategia móvil. Hubo un cambio grande con el ingreso de iPhone al mercado, ya que con él se generaron nuevos modelos de negocio que hicieron de las aplicaciones algo rentables, tanto para desarrolladores como para los mercados de aplicaciones, como App Store, Google Play y Windows Phone Store". (Cuello et al., 2013, p.16).

Ese mismo año el sistema operativo Android fue presentado por la fundación Open Handset Alliance, la cual es una alianza comercial de empresas que se dedica a desarrollar estándares abiertos para dispositivos móviles, liderada por Google y conformada por grandes empresas como HTC, Dell, Intel, Motora, Samsung, entre otros. El primer móvil con este sistema operativo fue HTC Dream pero empezó a venderse a finales del 2008 y las aplicaciones se ofrecían desde una tienda llamada en ese entonces 'Android Market' y que hoy en día se le conoce como 'Google Play'.

#### <span id="page-24-0"></span>**2.2.2 Sistema Operativo Móvil**

Se le conoce como Sistema Operativo (SO) al conjunto de programas de bajo nivel que están vinculados y permiten la interacción del hardware específico del teléfono móvil y que a su vez brindan servicios a las aplicaciones móviles que se ejecutan en él. Al igual que una computadora que puede usar Windows, Linux o OS como sus sistemas operativos, existen sistemas operativos Android, iOS y Windows Phone que son más fáciles de ingresar información y están orientados a la conexión inalámbrica y necesidades específicas.

**Staff, (2011),** menciona en un artículo "Android es un sistema operativo de Google basado en GNU/Linux diseñado originalmente para dispositivos móviles. Android fue un proyecto inicialmente desarrollado por la empresa Android Inc. la cual fue comprada por Google en el 2005, es así que en 2008 lanzan la primera versión de este sistema operativo".

Mientras que en otro de sus artículos **Staff, (2013),** publica "iOS es el sistema operativo para dispositivo móviles de la empresa Apple. La primera versión de este iOS fue introducida en el 2007 en el dispositivo móvil iPhone. Las aplicaciones para este sistema operativo son desarrolladas en el lenguaje Objective-C por medio del SDK para iOS".

**El diario Gestión (2014)** publicó una nota que "hace un análisis sobre la preferencia de los usuarios entre estos dos sistemas operativos y el resultado fue que el 66.59% de los usuarios de teléfonos móviles en el Perú opta por el sistema operativo de Google, mientras que un 23.20% privilegia el sistema de Apple, según el Mapa de Colonización Mobile 2013 de GuiaLocal.com.pe". Además, Gestión (2017), publica una nota similar y expresa que "respecto a la preferencia por sistema operativo, el 85% de usuarios peruanos usan Smartphone con sistema Android frente a un 28% que usa iOS" basado en un informe realizado por comScore Inc. e IMS Internet Media Services.

#### <span id="page-25-0"></span>**2.2.3 Tienda de Aplicaciones Móviles**

"Las tiendas de aplicaciones son el lugar donde los usuarios pueden adquirir el contenido disponible. Hay varias tiendas de aplicaciones, algunas de ellas son propias del sistema operativo, otras del fabricante y otras son de terceros, de esta manera, podemos clasificarlas en diferentes grupos: Tiendas originales, tiendas del fabricante y tiendas independientes". **(Carrasco, 2015).** Entre las más conocidas tenemos Apple App Store, Google Play, Amazon App Store, etc.

**El Instituto de Economía Digital ESIC (2015)** manifiesta que desde hace años el mercado es cosa de dos, Google Play y Apple App Store. Entre los dos concentran la gran mayoría de apps que los usuarios tienen instaladas en sus dispositivos.

## <span id="page-25-1"></span>**2.2.4 Las Telecomunicaciones**

La Real Academia de Ingeniería, (2014), establece que "la telecomunicación es toda transmisión y/o emisión y recepción de señales que representan signos, escritura, imágenes y sonidos o información de cualquier naturaleza por hilo, radioelectricidad, medios ópticos u otros sistemas electromagnéticos. La telecomunicación incluye muchas tecnologías como la radio, la televisión, el teléfono o telefonía móvil, comunicación de datos y redes informáticas o también conocido como Internet. La mayoría de estas tecnologías nacieron para satisfacer necesidades militares o científicas, no obstante a medida que fueron madurando, formaron parte de la vida cotidiana de las personas y actualmente son de importancia diaria también en empresas privadas e instituciones públicas".

#### <span id="page-26-0"></span>**2.2.5 Las Telecomunicaciones en el Perú**

"El crecimiento sostenido de las líneas en servicio ha generado que en la actualidad se cuente con más líneas que habitantes en el Perú. Así, a septiembre de 2015, la 25 penetración del servicio móvil, supera las 112 líneas en servicio por cada 100 habitantes". **(Loaiza, 2015).**

**GSMA Intelligence, (2014),** menciona que"el Nicho de las telecomunicaciones en el Perú fue un oligopolio hasta hace más o menos cinco años, en donde lideraba Telefónica, sin embargo a medida que pasaba el tiempo aparecieron nuevas operadoras y surgió una repartición en la base de suscriptores para todas las operadoras".

Pero hay un campo especial que ha ido creciendo en comparación con otros. **El Comercio, (2017),** manifiesta "que el avance más importante por el lado de la oferta del servicio ha sido el campo del internet móvil". Y es verdad pues **Osiptel, (2014),** manifiesta que "cada vez existe un mayor uso y acceso al internet móvil en el último trimestre del 2014".

Actualmente Claro lidera la cantidad de suscriptores, en la figura 1 se muestra una tabla comparativa de portabilidad móvil en el mes de setiembre del 2022:

### **Figura 1**

# <span id="page-27-1"></span>**Ilustración 1**

## *Tabla de portabilidad móvil*

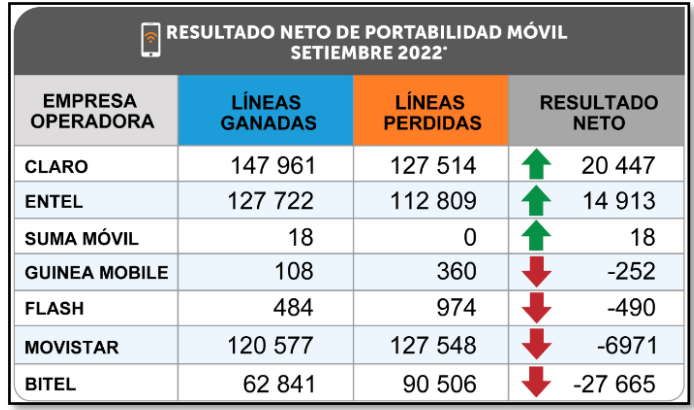

*Nota*. Elaborado por OSIPTEL

## <span id="page-27-0"></span>**2.2.6 Metodología SCRUM**

Se trata de un framework flexible para gestionar el desarrollo de software, cuyo principal objetivo es maximizar el retorno de la inversión para la empresa. Se basa en construir primero la funcionalidad más valiosa para el cliente y en los principios de inspección continua, adaptación, autogestión e innovación. Del mismo modo, le permite realinear todo el software con los objetivos comerciales, ya que puede priorizar fácilmente los cambios funcionales o al comienzo de cada nueva iteración.

Procesos de SCRUM: El desarrollo se realiza iterativamente de forma incremental. Cada iteración, denominada Sprint, tiene una duración predeterminada entre 2 y 4 semanas, dando como resultado una versión del con nuevas funciones lista para usar. En cada nuevo Sprint, como se muestra en la figura, se ajustan las funcionalidades ya construidas y se agregan otras nuevas, siempre priorizando aquellas que ofrecen mayor valor de negocio..

# <span id="page-28-3"></span>**Ilustración 2**

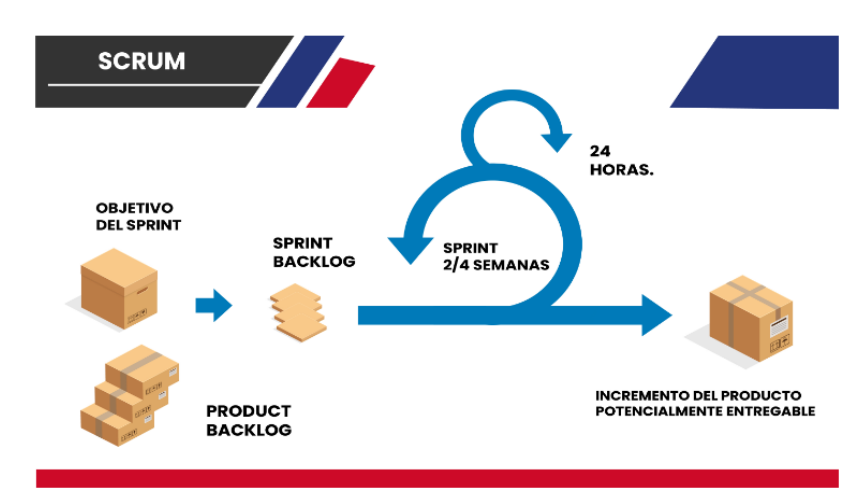

### *Metodología SCRUM*

*Nota*. https://www.tibs.com.mx/blog/que-es-el-desarrolloscrum/

# <span id="page-28-1"></span><span id="page-28-0"></span>**2.3 Bases conceptuales**

## **2.3.1 Aplicativo Móvil**

También llamada aplicación móvil, esta es una aplicación informática para ejecutarse en un dispositivo móvil, teléfono inteligente o tableta.

#### <span id="page-28-2"></span>**2.3.2 Plataforma Android**

Sistema operativo móvil, para dispositivos móviles, que utiliza un kernel (núcleo) de Linux modificado. La plataforma Android fue presentada por Open Handset Alliance en noviembre de 2007.

#### <span id="page-29-0"></span>**2.3.3 Atención de Averías**

Consiste en reparar averías y daños para mantener la red operativa y en buenas condiciones. Incluye todas las acciones tendientes a resolver un problema en las EBCs.

## <span id="page-29-1"></span>**2.3.4 Estaciones Base Celular (EBC)**

También llamadas Torres de Telefonía Celular, es un transceptor fijo que es punto de comunicación principal para uno o más dispositivos de clientes móviles inalámbricos. Una estación base celular tiene una o más antenas de radiofrecuencia (RF) para transmitir y recibir señales de RF a otros dispositivos.

# <span id="page-29-2"></span>**2.4 Bases epistemológicas o bases filosóficas o bases antropológicas**

**Karl Ludwig von Bertalanffy, (1928),** propuso "su teoría general de sistemas como una herramienta amplia que podría ser compartida por muchas ciencias distintas.

Esta teoría contribuyó a la aparición de nuevo paradigma científico basado en la interrelación entre los elementos que forman los sistemas. Previamente se consideraba que los sistemas en su conjunto eran iguales a la suma de sus partes, y que podían ser estudiados a partir del análisis individual de sus componentes; Bertalanffy puso en duda tales creencias".

Tiene las siguientes características:

- El análisis se realiza a todo el sistema, no sólo al individuo
- Cambia la manera de ver lo real, tiene un enfoque holístico
- Cambia de óptica lineal a modelo circular

# **3 CAPÍTULO III. MARCO METODOLÓGICO**

# <span id="page-30-1"></span><span id="page-30-0"></span>**3.1 Ámbito**

Las telecomunicaciones juegan hoy un rol muy importante en el progreso de los sistemas tecnológicos, tanto en el ámbito comercial como en el militar, recreativo o cultural. Sus efectos cambiaron el modo en que interactuamos entre los seres humanos.

Permitieron el surgimiento de una cultura más homogénea, al mismo tiempo que permitieron nuevas formas de intercambio comercial de nuevos servicios. Rápidamente se convirtió en uno de los dominios más demandados y capitalizados del mundo.

# <span id="page-30-2"></span>**3.2 Población**

La población se determinó por el área de Telecomunicaciones de la central de Telefónica del Perú SAA de la región Huánuco, entre ellos está el personal administrativo, de campo, conformado por ingenieros y técnicos que en total fueron 25 trabajadores.

# <span id="page-30-3"></span>**3.3 Muestra**

La muestra también se determinó por el área de Telecomunicaciones de la Central de Telefónica del Perú SAA de la región Huánuco, ya que todo el personal de dicha área tiene la responsabilidad de hacer seguimiento a las atenciones de las averías. En total fueron 25 trabajadores.

# <span id="page-31-1"></span><span id="page-31-0"></span>**3.4 Nivel y Tipo de Investigación**

## **3.4.1 Nivel de Investigación**

El nivel de la investigación realizada es correlacional porque se mide la relación entre dos variables, es decir la influencia que tiene una variable hacia la otra.

**Garay, Hilario y Flores, (2021),** mencionan que "este tipo de estudio tiene por finalidad conocer la relación de o grado de asociación de dos o más variables en un contexto particular".

#### <span id="page-31-2"></span>**3.4.2 Tipo de Investigación**

La presente investigación según la naturaleza fue de tipo aplicada, ya que se enfocó en la resolución de problemas, centrándose en averiguar y fijar el conocimiento para luego pasar a su aplicación. Así mismo dicha investigación se basó en un apuro social y práctico por resolver.

**Garay, Hilario, y Flores, (2021),** mencionan que "a este tipo de investigación se le conoce también como dinámico o activo, está encaminada a la resolución de problemas prácticos, con un margen de generalización limitada. Ésta depende de la investigación pura, pues, depende de sus hallazgos y aportaciones teóricas".

# <span id="page-31-3"></span>**3.5 Diseño de Investigación**

El diseño de la investigación fue Transeccional Correlacional porque se tuvo como objetivo determinar el grado de relación entre dos variables, para esto se aplicó una prueba previa, los resultados de esa prueba fueron comparados con los resultados de la prueba posterior y con ello se obtuvo el grado de influencia de una variable hacia la otra.

# <span id="page-32-1"></span><span id="page-32-0"></span>**3.6 Métodos, Técnicas e Instrumentos**

# **3.6.1 Métodos**

En este proyecto de investigación los métodos usados fueron primarios, porque los datos primarios fueron recolectados de la experiencia de primera mano. Es decir directamente de la fuente original.

## <span id="page-32-2"></span>**3.6.2 Técnicas**

### **3.6.2.1 Observación:**

La observación es una técnica que radica justamente en observar el desenvolvimiento del evento que se quiere analizar. Esta técnica se usa para adquirir información cualitativa o cuantitativa de acuerdo al modo en que se lleva a cabo.

Esta técnica nos permitió entender, cómo se desarrolla la atención de avería de una estación base celular de Telefónica del Perú SSA de la región Huánuco, de manera directa porque fuimos partícipes del evento.

#### **3.6.2.2 Encuesta**

Es una técnica en donde se propone una lista de preguntas cerradas para conseguir datos concretos, deja calibrar los resultados y obtener un porcentaje que permita un análisis rápido. Así como también se propone una lista de preguntas abiertas, en donde se debe tener bien claro lo que se está preguntando; no se necesita al investigador en sitio para ello, se realizarse mediante un correo, redes sociales o personalmente.

Para la investigación, esta técnica nos permitió recopilar información que se obtuvo de una serie de preguntas que se realizaron al personal del área de Telecomunicaciones de la Central Telefónica de Huánuco. Se aplicó con la mira de adquirir información acerca de la atención de averías de las EBC, de este modo la encuesta realizada ayudó a evaluar y analizar el antes y después del uso del aplicativo móvil.

## **3.6.2.3 Entrevista**

Esta es una técnica conversacional bien planificada donde el investigador hace una serie de preguntas a una o más personas para obtener información concreta. Esto se puede hacer en persona, de manera virtual o por teléfono.

En esta investigación se utilizó la entrevista de manera personal al personal del área de Telecomunicaciones de la Central Telefónica de Huánuco, en donde se realizaron consultas sobre el servicio de atención de averías de las EBC. La información obtenida resultó de gran ayuda para tener una idea definida sobre qué es lo que se quiso lograr y también permitió realizar mejoras en el desarrollo del aplicativo móvil.

#### <span id="page-34-0"></span>**3.6.3 Instrumentos**

## **3.6.3.1 Guía de Observación**

Es un instrumento de evaluación basado en una lista de indicadores que pueden ser redactados en forma de enunciados o preguntas, que orientan el trabajo de observación dentro de un espacio definido, señalando los aspectos relevantes durante la observación.

En la investigación se utilizó una lista de eventos en una tabla, las cuales fueron evaluadas de acuerdo al rango de impacto que se observaron. Estas fueron de ayuda en el desarrollo del aplicativo móvil.

#### **3.6.3.2 Hoja de Encuesta**

Este instrumento es digital o un material palpable, y se utiliza para almacenar información que se adquiere de personas que participan en una encuesta. Este es un formulario con una lista de preguntas estructuradas que deben hacerse por igual a todos los encuestados.

En la investigación se utilizó la hoja de encuesta, con respuestas ordinales, para evaluar el valor de satisfacción del personal del área de Telecomunicaciones de la Central Telefónica de la región Huánuco con respecto al servicio de atención de averías de las EBC.

## **3.6.3.3 Cuestionario**

Consiste en un conjunto de cuestiones u otras indicaciones con el objetivo de agrupar información durante la entrevista.

En la investigación, el uso de este instrumento nos dio a conocer las perspectivas de los trabajadores, personal del área de Telecomunicaciones de la Central Telefónica de la región Huánuco, con respecto a la problemática que se trató.

# <span id="page-35-1"></span><span id="page-35-0"></span>**3.7 Validación y confiabilidad del instrumento**

# **3.7.1 Confiabilidad de Cronbach**

Se utilizó el programa estadístico SPSS para medir la confiabilidad del instrumento utilizado.

### <span id="page-35-2"></span>**Tabla 2**

*Grado de confiabilidad del instrumento*

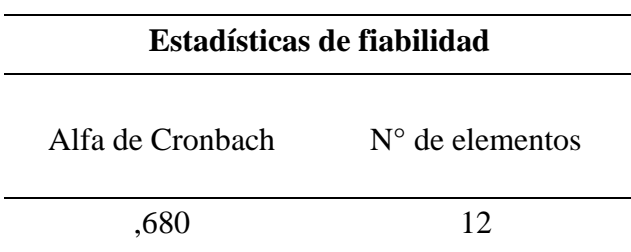

*Nota.* Software estadístico, SPSS

El resultado obtenido al medir la confiabilidad del

instrumento utilizado fue considerable.
#### **3.7.2 Juicio de expertos**

El formato que se utilizó fue de la Escuela de Posgrado con el cual se validó el instrumento utilizado en este proyecto, los aspectos que se han tomado en cuenta son la relevancia, coherencia, suficiencia y claridad.

#### **Ilustración 3**

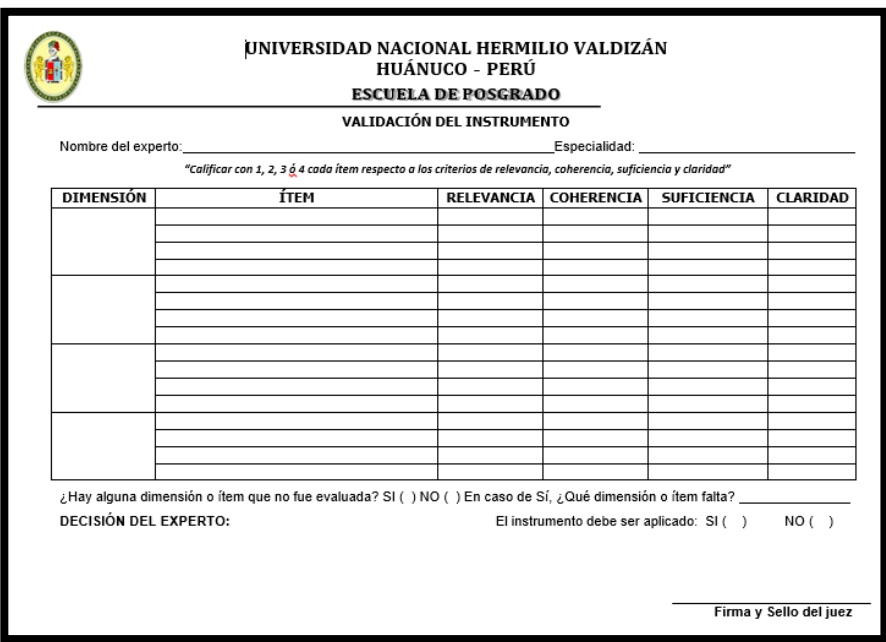

*Formato de validación del instrumento*

Nota. Formato de la Escuela de Posgrado - UNHEVAL

Se utilizó la confiabilidad de Cronbach para dar visto bueno al resultado de la validación de instrumento, el cual salió con un valor de confiabilidad alta, 0.87. Los formatos llenados por los expertos se encuentran en el anexo 4.

#### **Ilustración 4**

*Rango de confiabilidad de Cronbach*

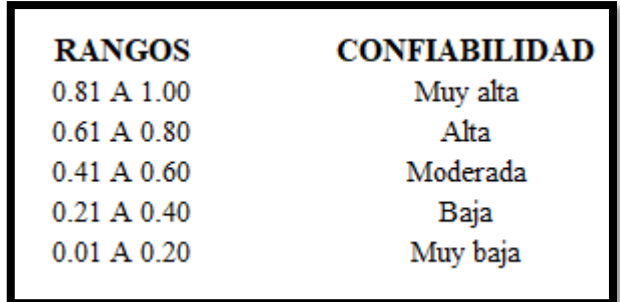

## **3.8 Procedimiento**

Una vez determinado la confiabilidad del instrumento se procedió a realizar la encuesta al personal que constituyó la muestra, para esto se realizó una pre y post encuesta con el que se pudo evaluar el grado de influencia que tuvo la variable independiente hacia la variable dependiente.

La evaluación de los resultados se dieron mediante pruebas estadísticas, las cuales fueron: la prueba de normalidad y la prueba del coeficiente de relación de Spearman.

Los resultados estadísticos mostraron información para poder contrastar la hipótesis general y las hipótesis específicas.

#### **3.9 Tabulación y Análisis**

Fueron 10 preguntas realizadas a 25 personas, los cuales componen a la muestra, y las respuestas a considerar fueron tres, los cuales estaban compuestas por "Si", "No opina" y "No". Se utilizó el programa estadístico SPSS para evaluar el antes y después de la encuesta, los valores utilizados para las respuestas fueron los siguientes:

- $-$  "Si" = 3
- "No opina"  $= 2$

-  $\textdegree' No \textdegree'' = 1$ 

Los valores adjuntados a cada respuesta son considerados de acuerdo a lo que el programa estadístico SPSS considera.

A continuación se muestran las preguntas y las encuestas, antes y después:

- **P1:** ¿Se utiliza algún aplicativo móvil que automatice la atención de averías?
- **P2:** Con respecto a su teléfono móvil, ¿Considera la calidad de fotos que captura?
- **P3:** El aplicativo móvil que se usa para la atención de averías ¿Tiene un óptimo funcionamiento?
- **P4:** ¿Usa usted aplicaciones móviles en su teléfono móvil con frecuencia?
- **P5:** ¿Cree usted que es importante el uso de un aplicativo móvil para la atención de averías?
- **P6:** ¿Considera usted que el servicio de atención de averías es eficiente?
- P7: ¿Considera usted que las atenciones correctivas son eficaces?
- P8: ¿Cree usted que es importante el tiempo de atención de una avería?
- **P9:** ¿Considera usted que el servicio de atención de averías es proactivo?
- **P10:** ¿Garantiza usted una mejora de atención de averías de las EBC de Telefónica?

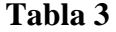

*Encuesta Pre Test*

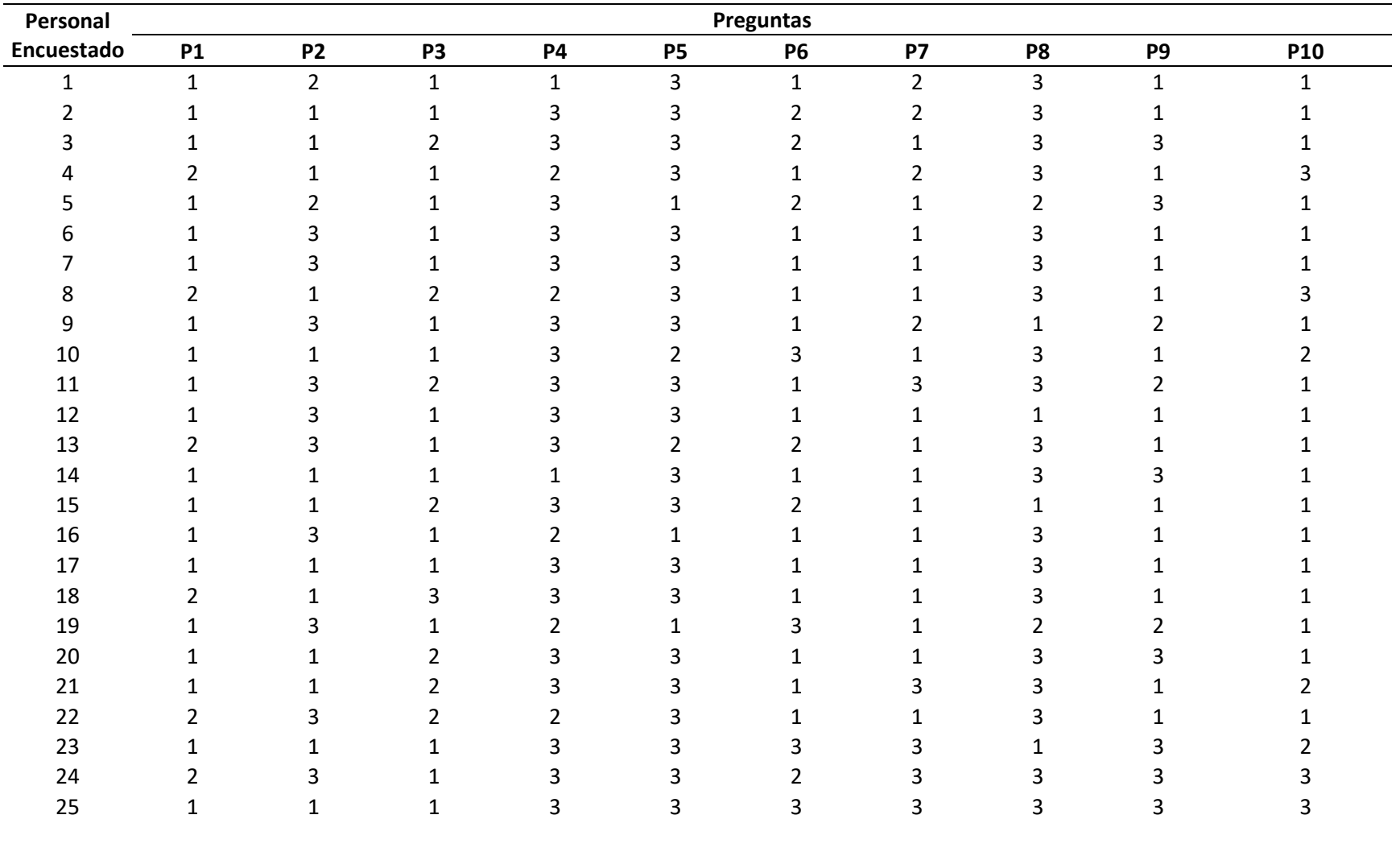

#### **Tabla 4**

*Encuesta Post Test*

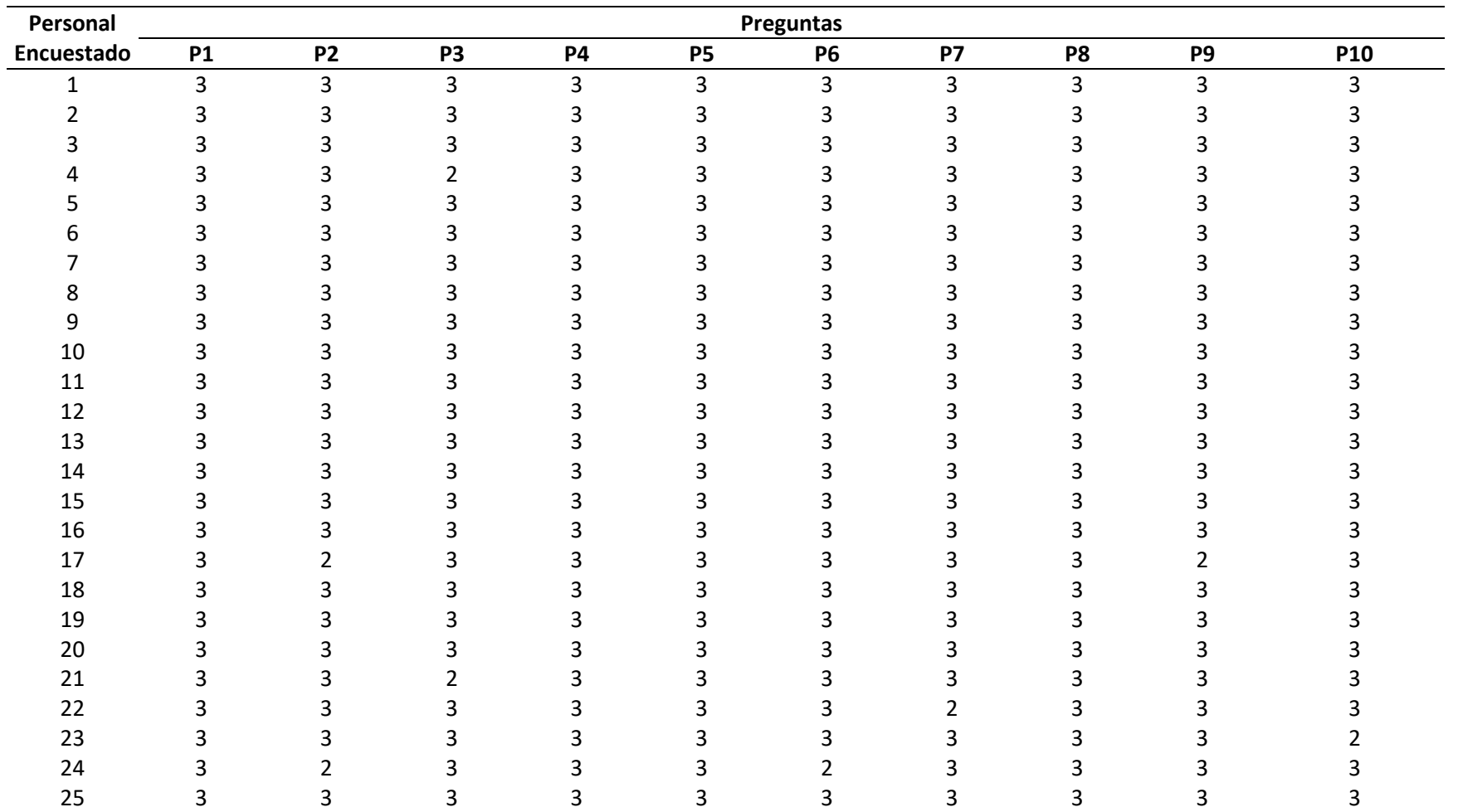

La tabla 3, muestra el resultado de la encuesta realizada al personal involucrado para la presente investigación en donde se puede apreciar que son conscientes de la falta de mejora de servicio de atención de averías a las EBC de Telefónica.

La tabla 4, muestra el resultado de la influencia del aplicativo móvil hacia el servicio de atención de averías de las EBC de Telefónica; también se evidenció una considerable aceptación del aplicativo móvil por parte del personal involucrado.

Cabe mencionar que las preguntas formuladas fueron acorde al objetivo de la investigación, las primeras 5 preguntas corresponden a la variable independiente con sus dimensiones y las últimas 5 preguntas corresponden a la variable dependiente con sus dimensiones, cada una de ella fue formulada con la finalidad de evaluar la influencia que tuvo una hacia la otra variable.

#### **3.10 Consideraciones éticas**

#### **3.10.1 Principio de autonomía**

Se pidió autorización al personal involucrado, de forma clara y respetando su decisión de participar en la encuesta. Así como también se mantuvo la confiabilidad en los datos y respuestas obtenidas.

#### **3.10.2 Privacidad y confiabilidad de los datos**

La encuesta realizada se llevó a cabo de manera anónima, no se prestó ninguna información.

#### **3.10.3 Selección sin discriminación**

Se respetó este principio, no se discriminó a ninguna clase social y se realizó de manera equitativa.

# **3.10.4 Los servicios potenciales serán para la sociedad**

Este principio busca que el producto de esta investigación sea benéfico para los usuarios de Telefónica del Perú SAA, región Huánuco.

# **4 CAPÍTULO IV. RESULTADOS DE LA INVESTIGACIÓN**

#### **4.1 Prueba de normalidad**

Para determinar qué tipo de distribución de datos tuvo el proyecto de investigación, paramétrica o no paramétrica, se utilizó la prueba de normalidad en el programa estadístico SPSS.

#### **Planteo de hipótesis de normalidad**

*H0: Los datos siguen una distribución normal*

*H1: Los datos no siguen una distribución normal*

#### **Estadístico de prueba**

Si **p** – valor < 0.05 se rechaza la *H<sup>0</sup>*

Si **p** − valor ≥ 0.05 se acepta la *H*<sup>0</sup> y se rechaza la *H*<sup>1</sup>

#### **Criterio de decisión**

#### **Tabla 5**

*Prueba de normalidad*

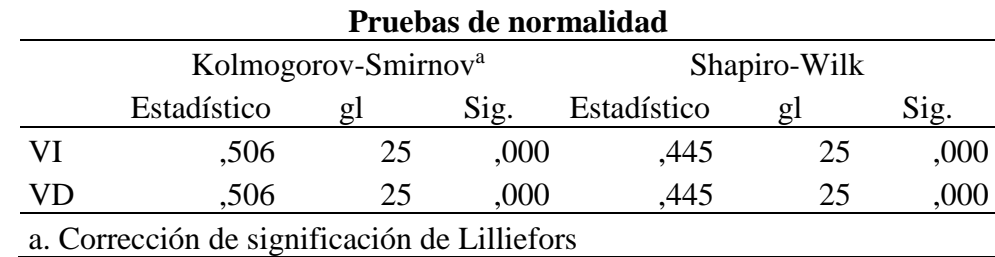

*Nota.* Software estadístico, SPSS

La tabla 5, nos mostró dos resultados, Kolmogorov-Smirnov<sup>a</sup> y Shapiro-Wilk, de estos se utilizó el resultado de Shapiro-Wilk porque está definido para trabajar con muestras menores a 30, en este caso la muestra era de 25 (gl, grado de libertad). El nivel de significancia (Sig.) de la normalidad fue de 0.000, menor a 0.05, por ende se rechazó la hipótesis nula  $(H_0)$  y se aceptó la hipótesis alterna  $(H_1)$ , el cual refería que los datos no tenían una distribución normal; estadísticamente hablando los datos no eran paramétricos.

#### **4.2 Prueba de correlación de variables**

Una vez concluido que los datos son no paramétricos se procedió a elegir la prueba estadística correlacional, el cual fue Spearman; el método de Spearman se ajustó a las características de los datos, no paramétricos y la muestra fue menor a 30.

# **4.2.1 Correlación de variable independiente y dependiente**

**Pre test**

#### **Tabla 6**

*Correlación no paramétrica pre test*

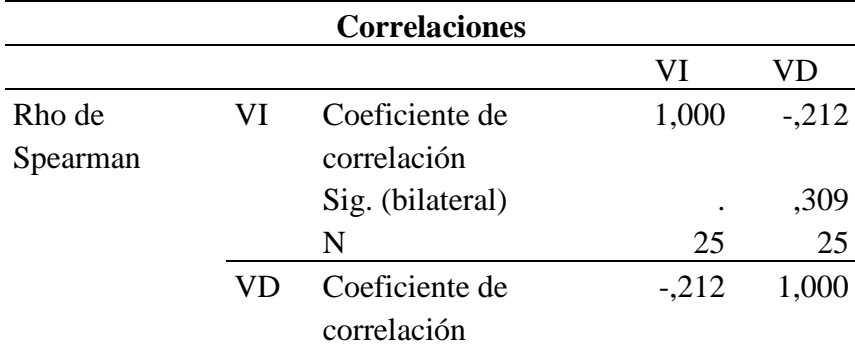

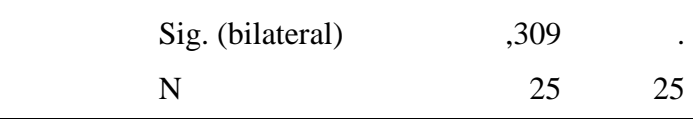

*Nota*. Software estadístico, SPSS

La tabla 6 muestra que el coeficiente de Spearman tuvo un valor de correlación de -0,212, esto quiere decir que la variable independiente tuvo una correlación negativa baja con la variable dependiente

#### **Post test**

#### **Tabla 7**

*Correlación no paramétrica post test*

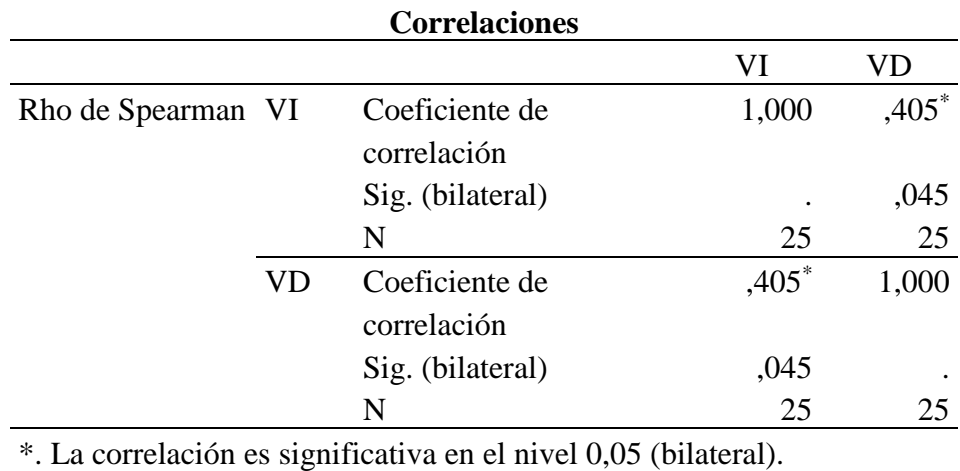

*Nota*. Software estadístico, SPSS

La tabla 7 muestra que el coeficiente de Spearman tuvo un valor de correlación de 0,405, esto quiere decir que la variable independiente tuvo una correlación positiva significativa con la variable dependiente.

#### **4.2.2 Correlación de dimensiones**

**Dimensión 1, pre test**

# **Tabla 8**

*Correlación no paramétrica de la dimensión 1 pre test*

| <b>Correlaciones</b> |                |                               |                |                |  |  |
|----------------------|----------------|-------------------------------|----------------|----------------|--|--|
|                      |                |                               | P <sub>1</sub> | P <sub>6</sub> |  |  |
| Rho de<br>Spearman   | P1             | Coeficiente de<br>correlación | 1,000          | $-133$         |  |  |
|                      |                | Sig. (bilateral)<br>N         | ٠<br>25        | ,525<br>25     |  |  |
|                      | P <sub>6</sub> | Coeficiente de<br>correlación | $-.133$        | 1,000          |  |  |
|                      |                | Sig. (bilateral)              | ,525           | ٠              |  |  |
|                      |                | N                             | 25             | 25             |  |  |

*Nota*. Software estadístico, SPSS

La tabla 8 muestra que el coeficiente de Spearman tuvo un valor de -0,133, esto quiere decir que la dimensión 1 de la variable dependiente tuvo una correlación negativa muy baja con la dimensión 1 de la variable dependiente.

#### **Dimensión 1, post test**

#### **Tabla 9**

*Correlación no paramétrica de la dimensión 1 post test*

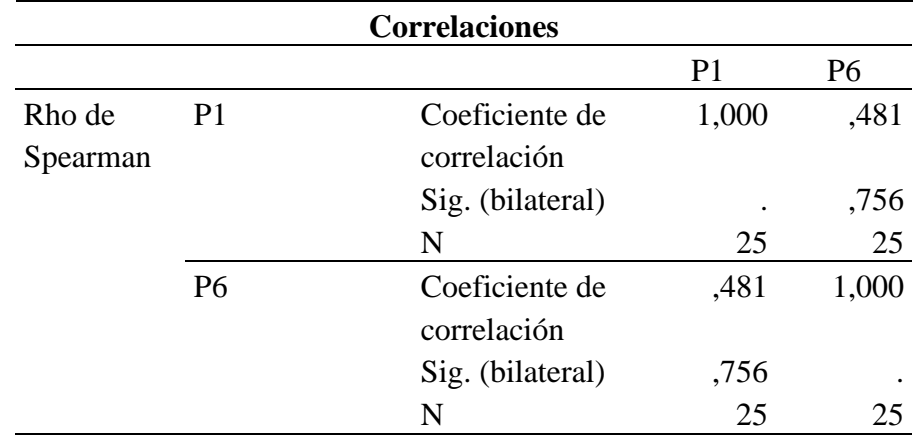

*Nota*. Software estadístico, SPSS

La tabla 9 muestra que el coeficiente de Spearman tuvo un valor de 0,481, esto quiere decir que la dimensión 1 de la variable dependiente tuvo una correlación positiva significativa con la dimensión 1 de la variable dependiente.

#### **Dimensión 2, pre test**

#### **Tabla 10**

#### *Correlación no paramétrica de la dimensión 2 pre test*

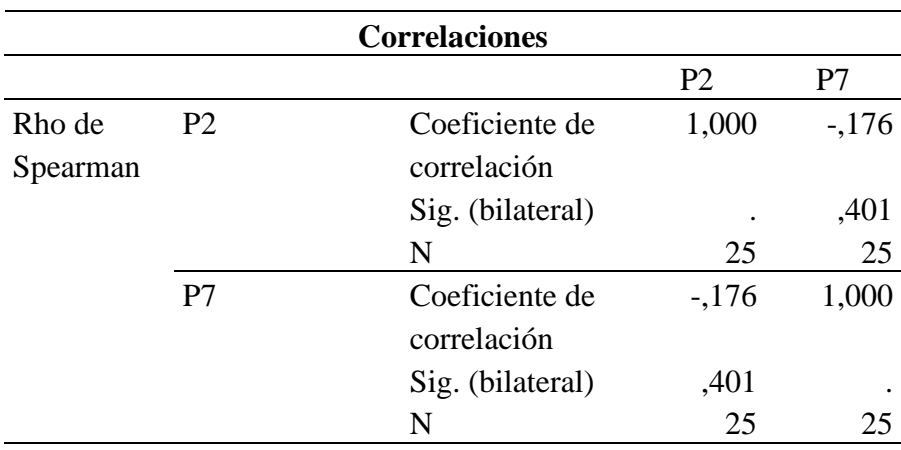

*Nota*. Software estadístico, SPSS

La tabla 10 muestra que el coeficiente de Spearman tuvo un valor de -0,176, esto quiere decir que la dimensión 2 de la variable dependiente tuvo una correlación negativa muy baja con la dimensión 2 de la variable dependiente.

#### **Dimensión 2, post test**

#### **Tabla 11**

#### **Tabla 11**

*Correlación no paramétrica de la dimensión 2 post test*

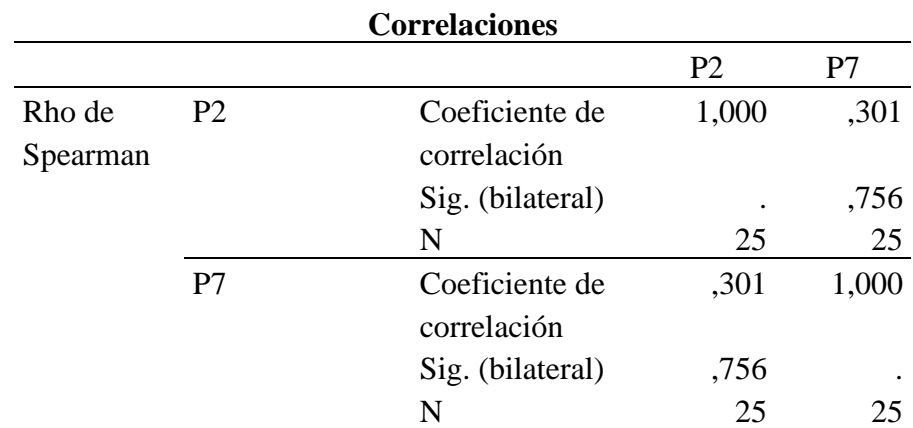

*Nota*. Software estadístico, SPSS

La tabla 11 muestra que el coeficiente de Spearman tuvo un valor de 0,301, esto quiere decir que la dimensión 2 de la variable dependiente tuvo una correlación positiva baja con la dimensión 2 de la variable dependiente.

#### **Dimensión 3, pre test**

#### **Tabla 12**

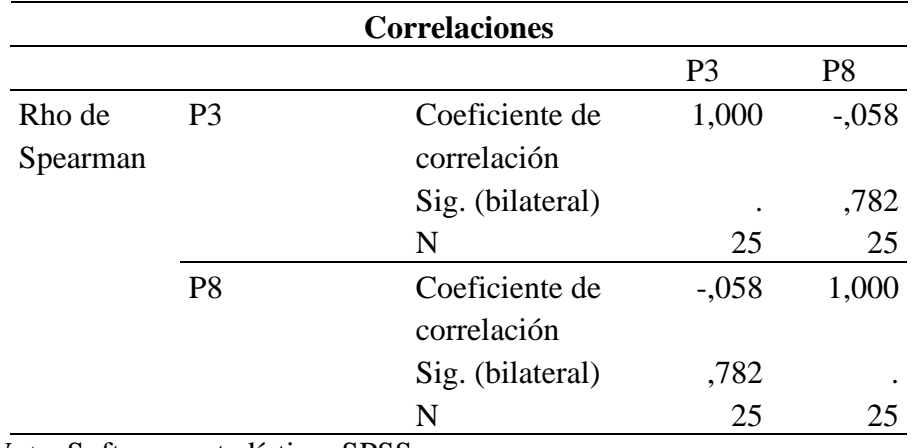

*Correlación no paramétrica de la dimensión 3 pre test*

*Nota*. Software estadístico, SPSS

La tabla 12 muestra que el coeficiente de Spearman tuvo un valor de -0,058, esto quiere decir que la dimensión 3 de la variable dependiente tuvo una correlación negativa muy baja con la dimensión 3 de la variable dependiente.

#### **Dimensión 3, post test**

#### **Tabla 13**

*Correlación no paramétrica de la dimensión 3 post test*

| <b>Correlaciones</b> |                |                               |                |                |  |  |
|----------------------|----------------|-------------------------------|----------------|----------------|--|--|
|                      |                |                               | P <sub>3</sub> | P <sub>8</sub> |  |  |
| Rho de<br>Spearman   | P <sub>3</sub> | Coeficiente de<br>correlación | 1,000          | ,589           |  |  |
|                      |                | Sig. (bilateral)<br>N         | 25             | ,007<br>25     |  |  |
|                      | P <sub>8</sub> | Coeficiente de<br>correlación | ,589           | 1,000          |  |  |
|                      |                | Sig. (bilateral)              | ,007           |                |  |  |
|                      |                | N                             | 25             | 25             |  |  |

*Nota*. Software estadístico, SPSS

La tabla 13 muestra que el coeficiente de Spearman tuvo un valor de 0,589, esto quiere decir que la dimensión 3 de la variable dependiente tuvo una correlación positiva significativa con la dimensión 3 de la variable dependiente.

## **4.3 Contrastación de hipótesis**

Una vez obtenido los resultados se realizó una tabla de comparación para cada ítem evaluado, en donde mostró el antes y después de las evaluaciones estadísticas que se obtuvo con el método de Spearman.

#### **4.3.1 Hipótesis general**

#### **Tabla 14**

*Comparación del nivel correlacional de la hipótesis general, pre test y post test*

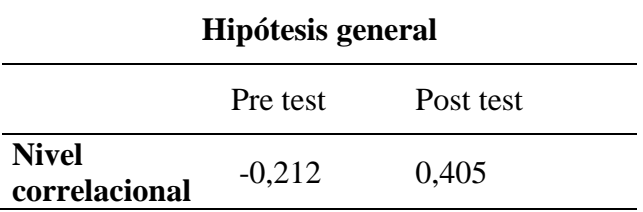

En la tabla 14 podemos ver que el nivel de correlación aumentó significativamente, esto quiere que decir se aceptó la hipótesis general, el aplicativo móvil bajo la plataforma android mejoró el servicio de atención de averías de las EBC de Telefónica en la región Huánuco.

#### **4.3.2 Hipótesis específicas**

**Hipótesis específica 1**

#### **Tabla 15**

*Comparación del nivel correlacional de la hipótesis específica 1, pre test y post test*

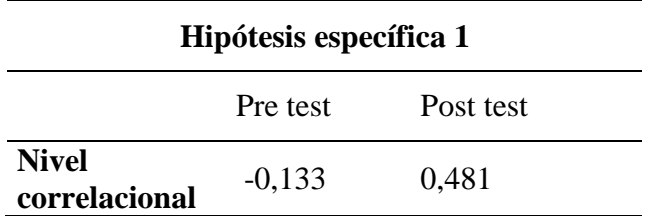

En la tabla 15 podemos ver que el nivel de correlación aumentó significativamente, esto quiere decir que se aceptó la hipótesis específica 1, la identificación de los requerimientos de información para el desarrollo de la aplicación móvil bajo la plataforma android influenció significativamente en el diagnóstico del servicio de atención de averías de las EBC de Telefónica en la región Huánuco.

#### **Hipótesis específica 2**

#### **Tabla 16**

*Comparación del nivel correlacional de la hipótesis específica 2, pre test y post test*

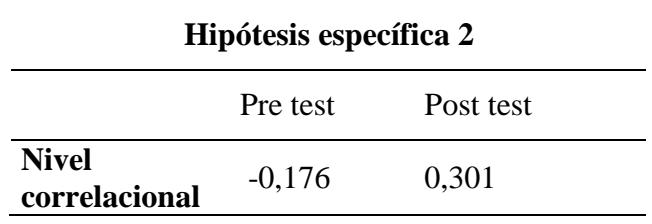

En la tabla 16 podemos ver que el nivel de correlación aumentó significativamente, esto quiere decir que se aceptó la hipótesis específica 2, la funcionalidad del aplicativo móvil bajo la plataforma android influenció significativamente al mantenimiento del servicio de atención de averías de las EBC de Telefónica en la región Huánuco.

#### **Hipótesis específica 3**

#### **Tabla 17**

*Comparación del nivel correlacional de la hipótesis específica 3, pre test y post test*

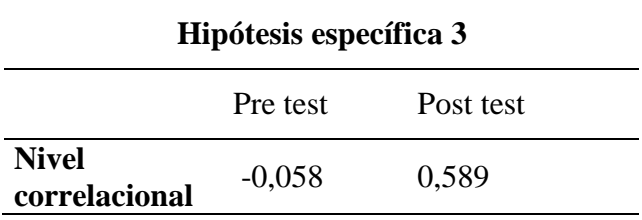

En la tabla 17 podemos ver que el nivel de correlación aumentó significativamente, esto quiere decir que se aceptó la hipótesis específica 3, el desarrollo del aplicativo móvil bajo la plataforma android influenció significativamente al control del servicio de atención de averías de las EBC de Telefónica en la región Huánuco.

# **5 CAPÍTULO V. DISCUSIÓN**

#### **5.1 Discusión de resultados de acuerdo con los antecedentes**

El tema de implementar, desarrollar un aplicativo móvil para entidades públicas o privadas es un tema ya revisado desde ya un buen tiempo atrás, cómo lo muestran los antecedentes revisados y mencionados en este proyecto de investigación; no obstante el hecho de que ya sea un tema revisado hay muchas entidades que aún no implementan estas aplicativos móviles para pujar el servicio de atención en la región Huánuco.

Los antecedentes revisados fueron una motivación para crear esta aplicación que mejoró el servicio de atención de averías de Telefónica del Perú SAA, región Huánuco. Telefónica, a pesar de ser una empresa grande y bien ubicada en el mercado peruano tiene muchas falencias en el servicio de atención al cliente, el trabajo realizado ayuda a mejorar a una de esas falencias que en definitiva ayuda a ofrecer un buen servicio a los clientes de la región Huánuco.

#### **5.2 Discusión de resultados de acuerdo con los objetivos**

El marco metodológico de trabajo SCRUM, ayudó a lograr cada uno de los objetivos de forma rápida, implicando en todo momento al personal que realiza el servicio de atención de averías. Posibilitó desarrollar las tareas en base a los requerimientos y perspectivas del personal de campo, sin perder el ciclo de las etapas de desarrollo de software.

Los resultados cumplieron con los objetivos propuestos, el trabajo realizado permite tener una acción proactiva ante una avería y con esto se mejoran los tiempos de atención ya que el personal de campo tiene una idea definida de la falla,

y si no se tiene esa idea, la atención sirve para tener una data histórica que servirá en una próxima avería.

#### **CONCLUSIONES**

Se logró desarrollar un aplicativo móvil que mejoró el servicio de atención de averías de las EBC de Telefónica de la región Huánuco, las expectativas cumplieron un 80% de lo planeado pero se logró el cometido de automatizar la atención de averías mediante una aplicación informática.

Se identificaron los requerimientos de información para el desarrollo del aplicativo móvil los cuales influenciaron positivamente al diagnóstico del servicio de atención de averías de las EBC de Telefónica, con esto se tuvo una visión clara del proceso.

La funcionalidad del aplicativo móvil tuvo una influencia positiva al mantenimiento del servicio de atención de averías de las EBC, con esto los mantenimientos son más controlables y distribuibles.

El desarrollo del aplicativo móvil permite tener monitoreado a las EBC cuando tengan una avería, quiere decir que permite tomar decisiones proactivas.

#### **RECOMENDACIONES O SUGERENCIAS**

Es recomendable mejorar el aplicativo móvil, ya que también puede servir para realizar los mantenimientos preventivos programados.

Se recomienda realizar un backup de cada atención en una unidad externa de almacenamiento por seguridad.

La funcionalidad del aplicativo móvil se puede complementar con el desarrollo de una aplicación web.

Es recomendable trabajar con profesionales que conozcan el proceso de atención de averías.

Se recomienda utilizar celulares móviles que tengan la versión android 9.0 a más.

Para una mejor calidad de imágenes se recomienda utilizar celulares móviles android con una resolución de cámara de 13 MP a más.

# **REFERENCIAS BIBLIOGRÁFICAS**

- Vara, Heinz y Ponciano, Yhon (2015): Ingenieros de Sistemas de la Universidad Nacional Hermilio Valdizán, autores de la tesis "Diseño e Implementación de una aplicación móvil de consultas académicas para estudiantes de la UNHEVAL"
- Casaverde, Joel y Loayza, Manuel (2005): Ingenieros de Sistemas de la Universidad Nacional de Ingeniería de Perú, autores de la tesis "Solución móvil de pagos en línea para un sistema de ventas por Delivery usando Smartphones y JAVA"
- Reyes Mora, Iliana (2002): Alumna del Instituto Superior Tecnológico de Monterrey en su tesis "Las aplicaciones móviles y su impacto en la creación de procesos de valor para una empresa mexicana"
- Garay, Gerardo, Hilario, Jorge y Flores, Jimmy (2021): Ingenieros Industriales y de Sistemas de la Universidad Nacional Hermilio Valdizán, autores del libro "El Proyecto de Investigación"

# **ANEXOS**

# **Anexo 1: Matriz de consistencia**

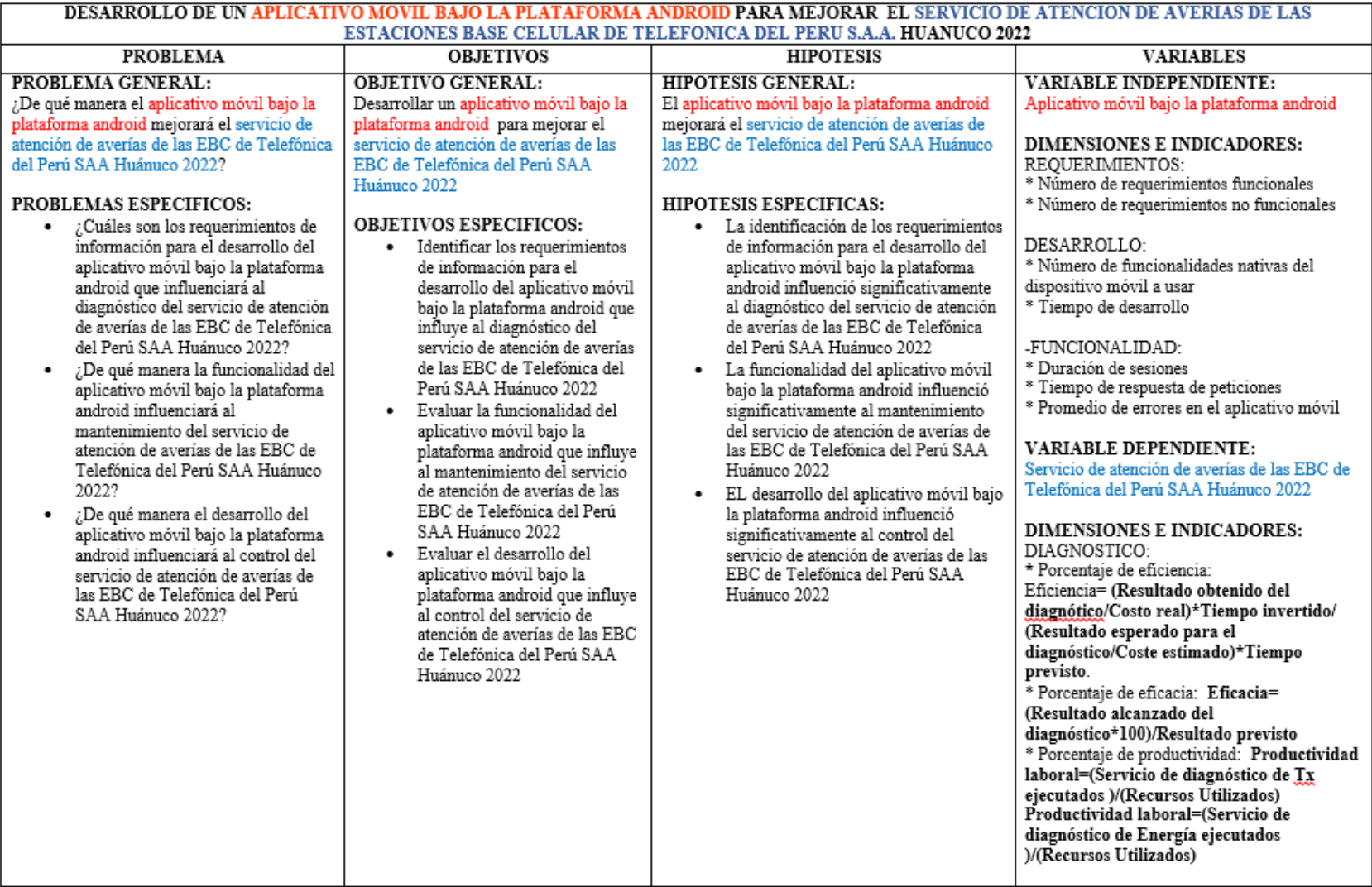

#### Anexo 2: Consentimiento informado

#### **Consentimiento Informado**

participar en la presente investigación que viene realizando teniendo como objetivo del estudio Desarrollar un aplicativo móvil bajo la plataforma<br>android para mejorar el servicio de atención de averías de EBCs.<br>Entiendo que mi participación es voluntaria, que mis respuestas son confidenciales y

que no recibiré dinero por mi colaboración.

Permito que la información obtenida sea utilizada sólo con fines de investigación.

Firma de la investigadora

Firma del colaborador

Huánuco, ... de ...... de 20

#### **Anexo 3: Instrumento**

#### **DESARROLLO DE UN APLICATIVO MÓVIL BAJO LA PLATAFORMA ANDROID PARA MEJORAR EL SERVICIO DE ATENCIÓN DE AVERÍAS DE LAS ESTACIONES BASE CELULAR DE TELEFÓNICA DEL PERU S.A.A, HUÁNUCO 2022 - UNHEVAL**

#### **ENCUESTA**

- **1. ¿Se utiliza algún aplicativo móvil que automatice la atención de averías?**
	- **SI**
	- **NO OPINO**
	- **NO**
- **2. Con respecto a su teléfono móvil, ¿Considera la calidad de fotos que captura?**
	- **SI**
		- **NO OPINO**
		- **NO**
- **3. El aplicativo móvil que se usa para la atención de averías ¿Tiene un óptimo funcionamiento?**
	- **SI**
	- **NO OPINO**
	- **NO**
- **4. ¿Usa usted aplicaciones móviles en su teléfono móvil con frecuencia?**
	- **SI**
		- **NO OPINO**
	- **NO**
- **5. ¿Cree usted que es importante el uso de un aplicativo móvil para la atención de averías?**
	- **SI**
		- **NO OPINO**
		- **NO**
- **6. ¿Considera usted que el servicio de atención de averías es eficiente?**
	- **SI**
	- **NO OPINO**
	- **NO**
- **7. ¿Considera usted que las atenciones correctivas son eficaces?**
	- **SI**
	- **NO OPINO**
	- **NO**
- **8. ¿Cree usted que es importante el tiempo de atención de una avería?**
	- **SI**
	- **NO OPINO**
	- **NO**
- **9. ¿Considera usted que el servicio de atención de averías es proactivo?**
	- **SI**
	- **NO OPINO**
	- **NO**
- **10. ¿Garantiza usted una mejora de atención de averías de las EBC de Telefónica?**
	- **SI**
	- **NO OPINO**
	- **NO**

Anexo 4: Validación de instrumento por jueces

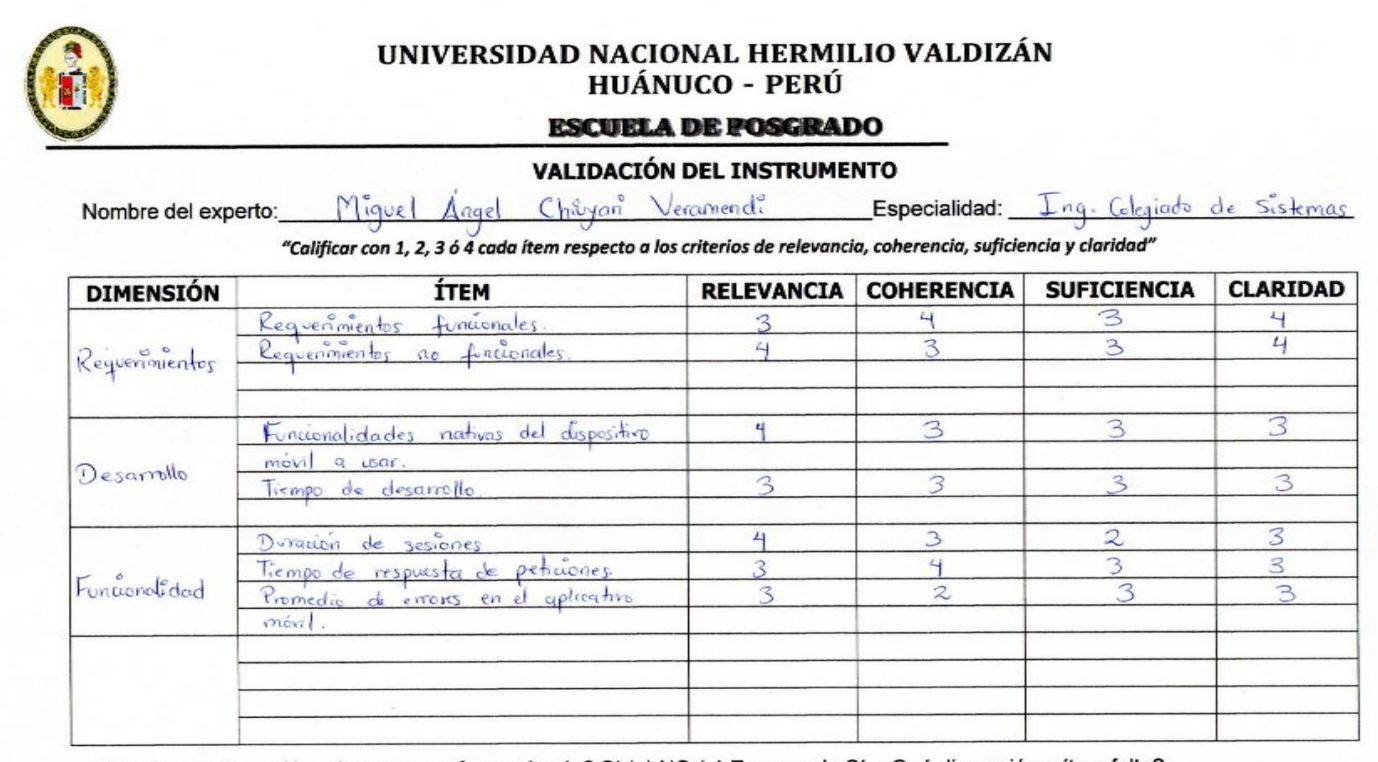

¿Hay alguna dimensión o ítem que no fue evaluada? SI ( ) NO (x) En caso de Sí, ¿Qué dimensión o ítem falta? \_

**DECISIÓN DEL EXPERTO:** 

 $NO( )$ El instrumento debe ser aplicado: SI $(\times)$ 

Firma y Sello del juez

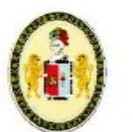

#### UNIVERSIDAD NACIONAL HERMILIO VALDIZÁN **HUÁNUCO - PERÚ**

#### **ESCUELA DE POSGRADO**

#### VALIDACIÓN DEL INSTRUMENTO

Nombre del experto: KEVEN RODRIED BETETA CASTANEDA Especialidad: ING. COLEGIADO DE SISTEMAS.

"Calificar con 1, 2, 3 ó 4 cada ítem respecto a los criterios de relevancia, coherencia, suficiencia y claridad"

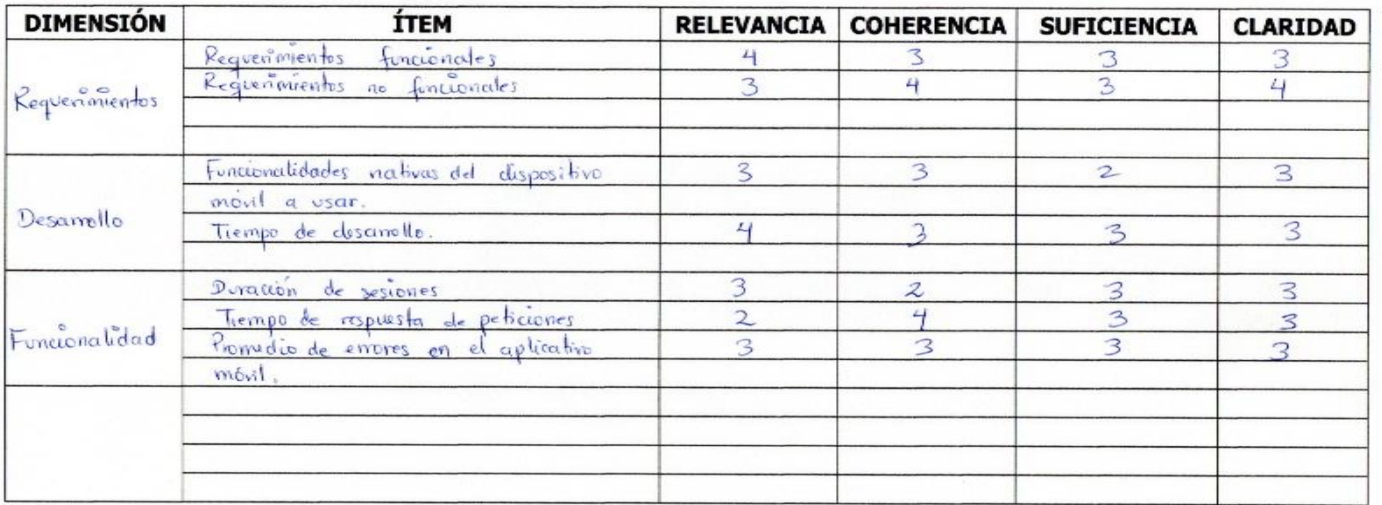

¿Hay alguna dimensión o ítem que no fue evaluada? SI () NO (>>) En caso de Sí, ¿Qué dimensión o ítem falta?

**DECISIÓN DEL EXPERTO:** 

El instrumento debe ser aplicado: SI $(x \leftrightarrow y)$  $NO( )$ 

Firma y Sello del juez

# Anexo 9: Aplicativo Móvil

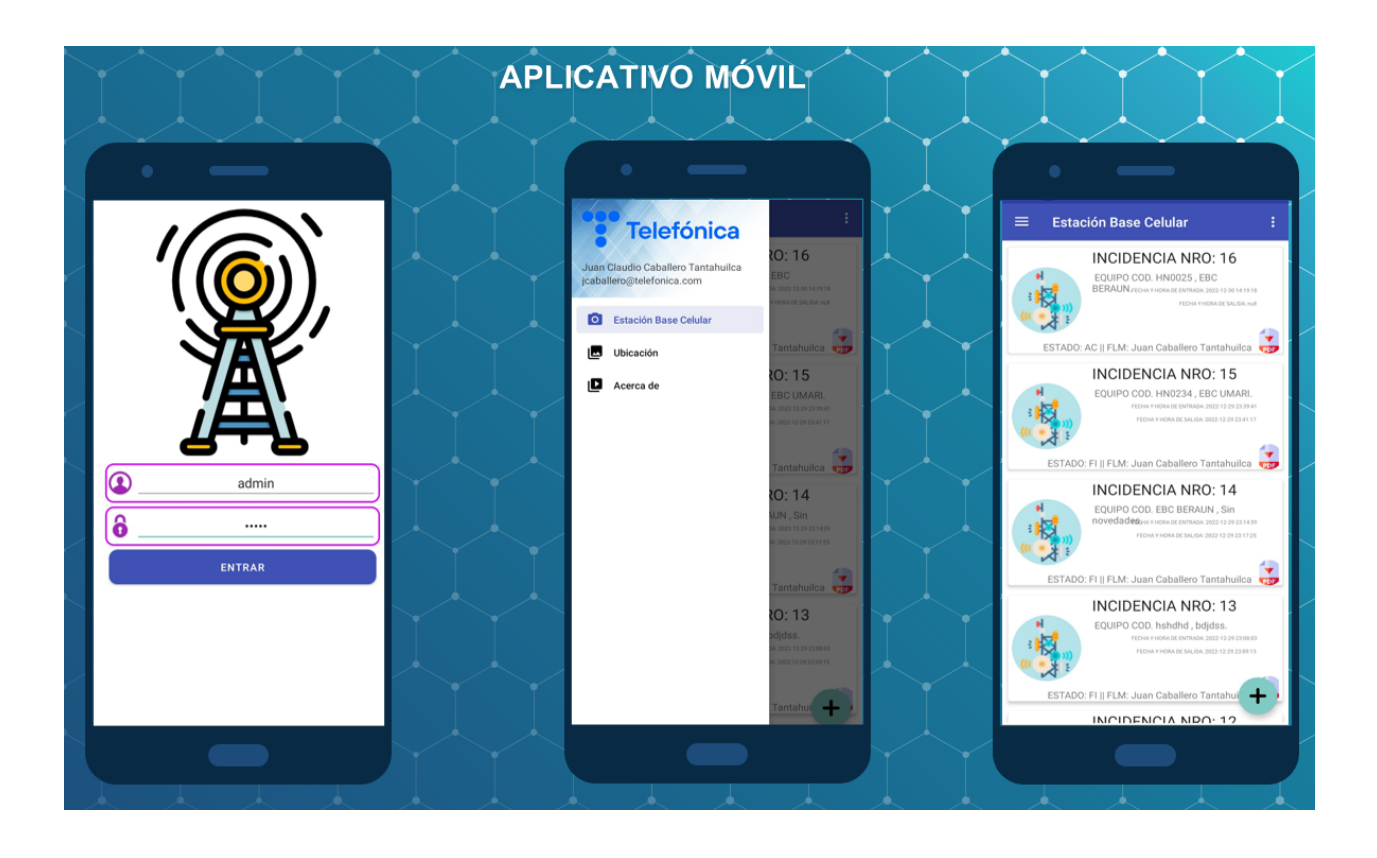

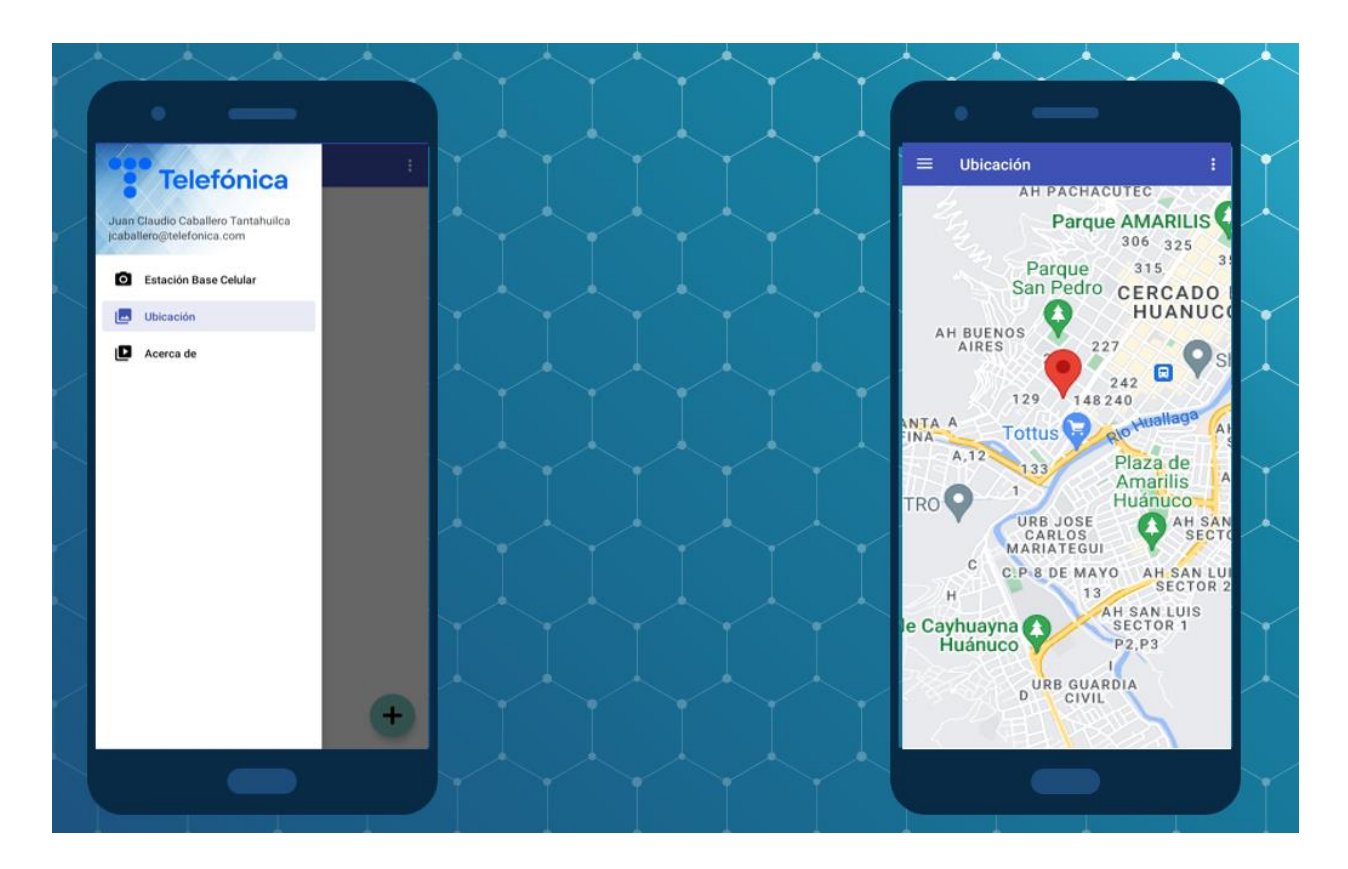

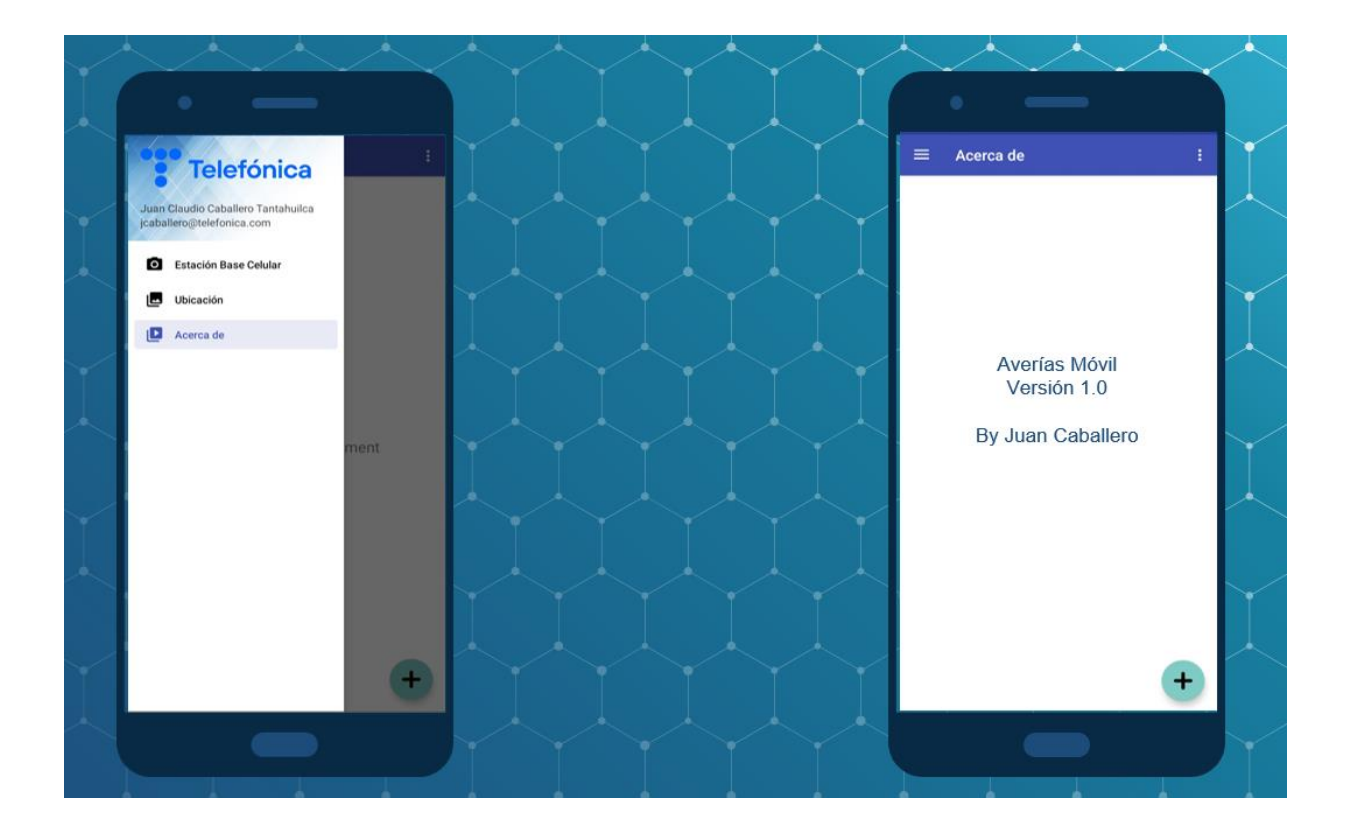

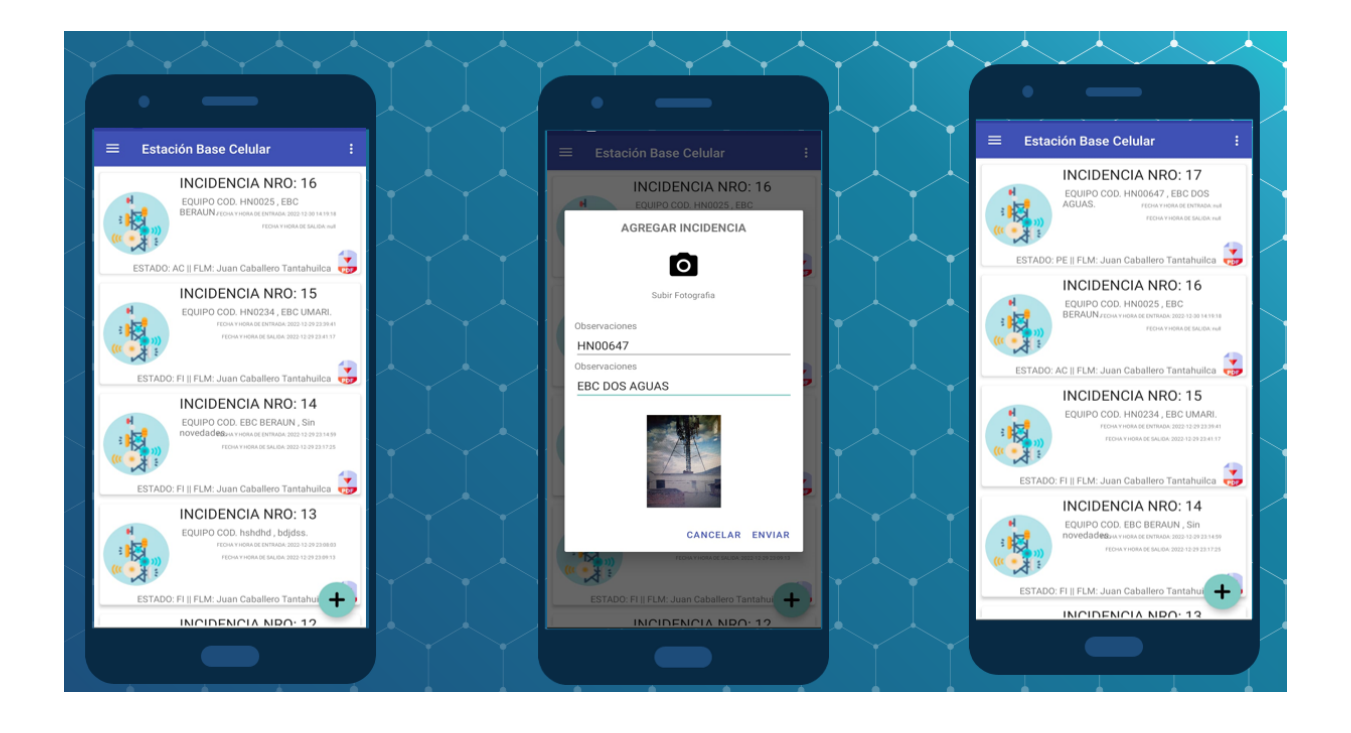

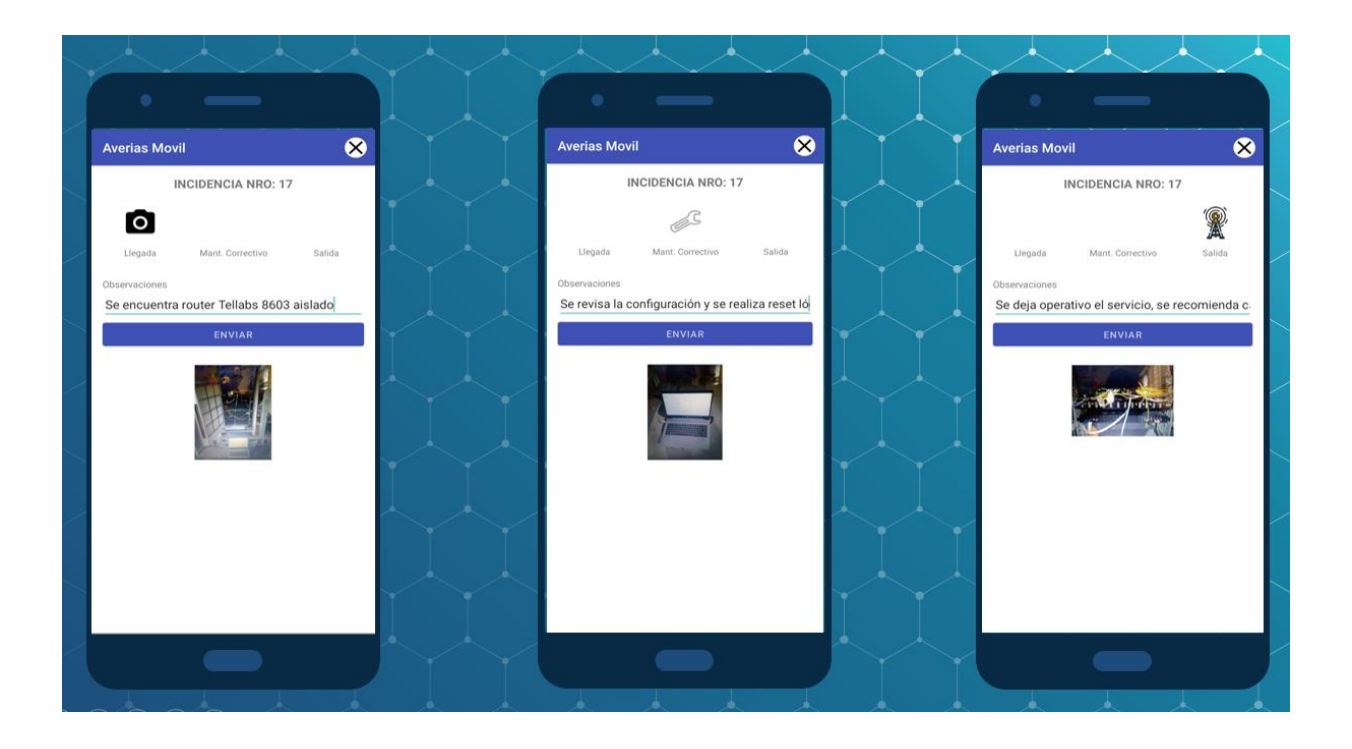

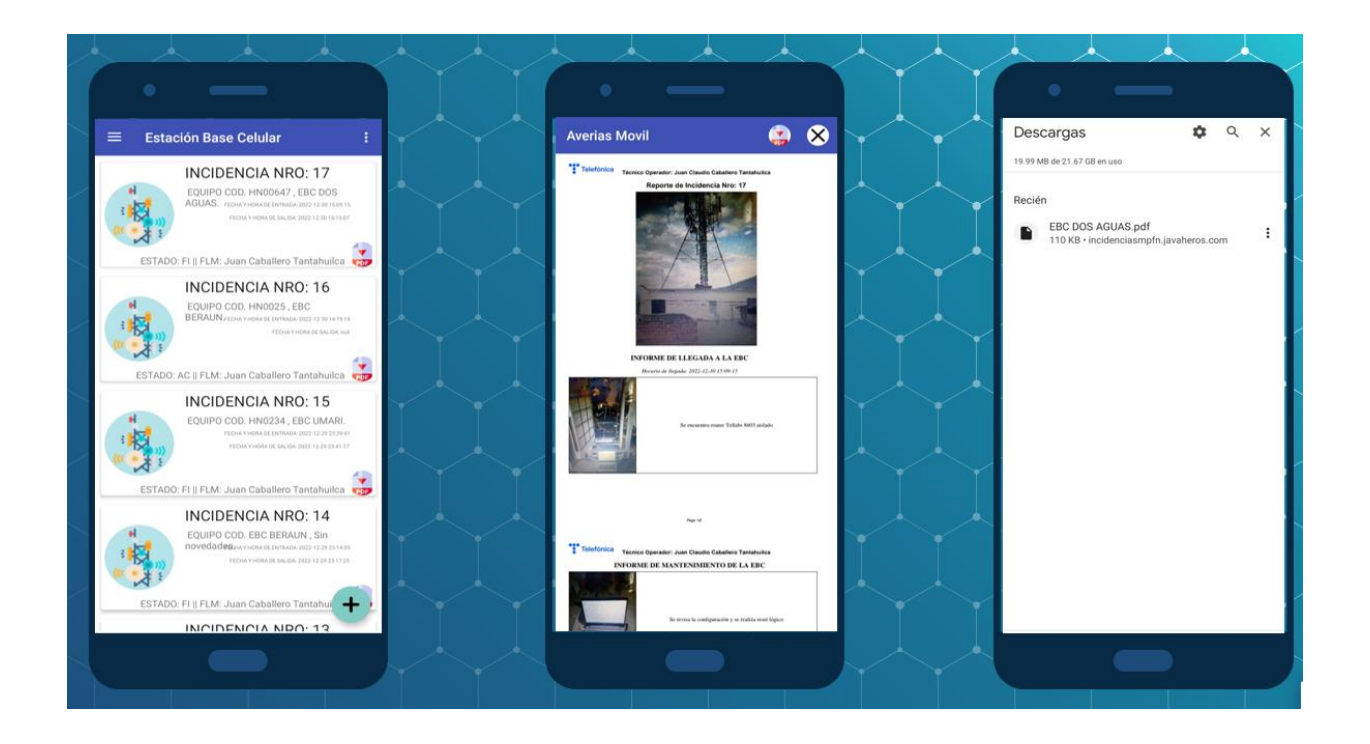

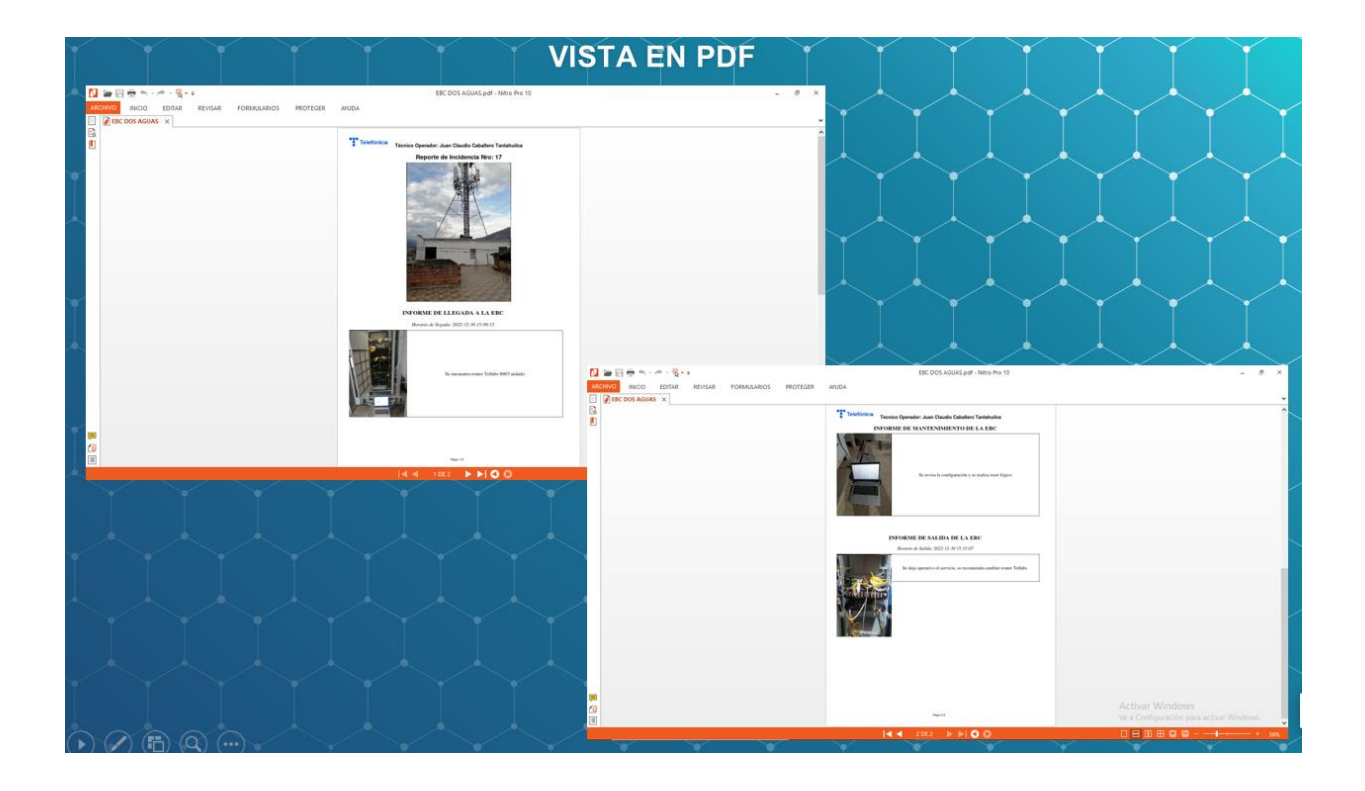

#### **Anexo 5: Hoja de progresión de asesoría de tesis**

UNIVERSIDAD NACIONAL HERMILIO VALDIZÁN - HUÁNUCO VICERRECTORADO ACADÉMICO DIRECCIÓN DE ASUNTOS Y SERVICIOS ACADÉMICOS ANEXO Nº 03 HOJA DE PROGRESIÓN DE ASESORÍA DE TESIS ESPECIALIDAD: Jagenieria de Sistemas 1. DATOS PERSONALES NOMBRE DEL BACHILLER: Caballero Tantahuilca Juan Claudio NOMBRE DEL DOCENTE: Mg. Jimmy Flores Viaal TEMA DE INVESTIGACIÓN: Desarrollo de un aplicativo<br>móvil bajo la platerma android para mejorar el ...<br>Servicio de atención de averías de las estaciones MES: DEL 23-05-2022 AL 29-10-2022 LUGAR DE ASESORAMIENTO Sala de Profesores 2. SESIONES DE ASESORAMIENTO. FIRMA DEL FIRMA DEL HORA DE HORA<br>INICIO **ASUNTO FECHA** TEMÁTICO TÉRMINOS ASCOOR BACHILLER Fundamentaci  $25 - 05 - 224$ : 15 PM  $53R$  $\overline{\mathbf{A}}$  $-L$  $H$ Revision de  $9:05$  am  $13 - 06 - 22$  $\alpha$  $572$  $64209$ Revision de  $10:15$  2m  $11:07$  $\overline{c}$  $07 - 07 - 22$  $\overline{a}$  $\Rightarrow$  $6:00P-$ Revision de  $7:15P<sub>n</sub>$  $Cz$  batter  $21 - 10 - 22$ Ciudad Universitaria, 29 de octubre  $202Q$  $z$  battle  $x$ BACHILLER ESOR Pág.25

# **UNIVERSIDAD NACIONAL "HERMILIO VALDIZÁN" DE HUÁNUCO FACULTAD DE INGENIERÍA INDUSTRIAL Y DE SISTEMAS CARRERA PROFESIONAL DE INGENIERÍA DE SISTEMAS**

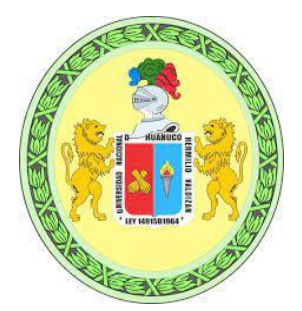

# CONSTANCIA DE EXCLUSIVIDAD DEL TEMA

De acuerdo al Reglamento General de Grados y Títulos Modificado de la Universidad Nacional Hermilio Valdizán de Huánuco aprobado con Resolución del Consejo Universitario N° 0734- 2022-UNHEVAL, de fecha 07 de marzo de 2022, considerando el Art. 24. Art 35 y en atención a lo solicitado y el informe de conformidad y Originalidad del tema de investigación de parte del Docente Asesor, se hace constar que:

La investigación titulada:

# **DESARROLLO DE UN APLICATIVO MÓVIL BAJO LA PLATAFORMA ANDROID PARA MEJORAR EL SERVICIO DE ATENCIÓN DE AVERÍAS DE LAS ESTACIONES BASE CELULAR DE TELEFÓNICA DEL PERÚ S.A.A. , HUÁNUCO 2022**

Tesista:

## Bach. **JUAN CLAUDIO CABALLERO TANTAHUILCA**

Presenta ORIGINALIDAD respecto al tema de investigación.

Huánuco, 24 de octubre de 2022

ran  $\Box$ 

Nérida del Carmen Pastrana Díaz Directora de Investigación - FIIS

# UNIVERSIDAD NACIONAL "HERMILIO VALDIZÁN" DE HUÁNUCO FACULTAD DE INGENIERÍA INDUSTRIAL Y DE SISTEMAS CARRERA PROFESIONAL DE INGENIERÍA DE SISTEMAS

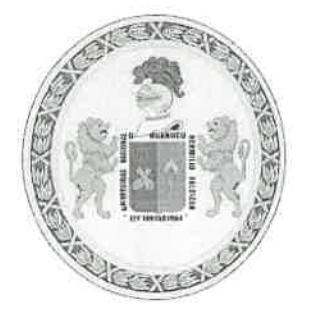

# **CONSTANCIA DE APTO**

De acuerdo al Reglamento General de Grados y Títulos Modificado de la Universidad Nacional Hermilio Valdizán de Huánuco aprobado con Resolución del Consejo Universitario N° 1893-2021-UNHEVAL, de fecha 17 de agosto de 2021 y en atención a la Tercera Disposición Complementaria, donde estipula que los trabajos de investigación y tesis de pregrado deberán tener una similitud máxima del 30%.

Después de aplicado el Software Turnitin, se evidencia una similitud del 26% encontrándose bajo los parámetros reglamentados.

Tesis para optar el Título Profesional de Ingeniero de Sistemas:

"DESARROLLO DE UN APLICATIVO MÓVIL BAJO LA PLATAFORMA ANDROID PARA MEJORAR EL SERVICIO DE ATENCIÓN DE AVERÍAS DE LAS ESTACIONES BASE CELULAR DE TELEFÓNICA DEL PERU S.A.A, HUÁNUCO 2022"

**Tesistas** 

Bach. Ingeniería de Sistemas Caballero Tantahuilca Juan Claudio

Huánuco, 01 de diciembre de 2022

Nérida del Carmen Pastrana Díaz Directora de Investigación - FIIS

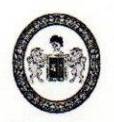

Año del Fortalecimiento de la Soberanía Nacional" UNIVERSIDAD NACIONAL "HERMILIO VALDIZÁN" HUÁNUCO - PERÚ **FACULTAD DE INGENIERÍA INDUSTRIAL Y DE SISTEMAS** 

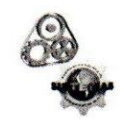

#### ACTA DE SUSTENTACIÓN DE TESIS PARA OPTAR EL TÍTULO PROFESIONAL DE INGENIERO DE SISTEMAS - PROFI

En Huánuco, a los 30 días del mes de diciembre de 2022, siendo las 18:30 horas de acuerdo al Reglamento del Programa de Fortalecimiento en Investigación PROFI de la Universidad Nacional Hermilio Valdizán, Capítulo XII DE LA SUSTENTACIÓN DE LA TESIS, Art. 48º al 52º, se procedió a la evaluación de la sustentación de la tesis virtual, titulado: DESARROLLO DE UN APLICATIVO MÓVIL BAJO LA PLATAFORMA ANDROID PARA MEJORAR EL SERVICIO DE ATENCIÓN DE AVERÍAS DE LAS ESTACIONES BASE CELULAR DE TELEFÓNICA DEL PERÚ S.A.A. HUÁNUCO 2022; presentado por el Bachiller en Ingeniería de Sistemas: JUAN CLAUDIO **CABALLERO TANTAHUILCA.** 

Este evento se realizó de manera virtual vía Cisco Webex UNHEVAL, ante los miembros del Jurado Calificador, integrado por los siguientes catedráticos:

PRESIDENTE: Dra. INÉS JESÚS TOLENTINO SECRETARIO: Mg. VELSY RIVERA VIDAL. **VOCAL: Mg. ALEXANDER PASQUEL CAJAS.** 

Finalizado el acto de sustentación, se procedió a la calificación conforme al Artículo 51º y 52º del Reglamento del Programa de Fortalecimiento en Investigación PROFI, obteniéndose el siguiente resultado. Nota: quince (15) equivalente a la calificación de BUENO. Quedando el bachiller en Ingeniería de Sistemas: JUAN CLAUDIO **CABALLERO TANTAHUILCA: APROBADO** 

Con lo que se dio por concluido el acto y en fe de la cual firman los miembros del jurado Calificador.

**RESIDENTE** 

CRETARIC

**VOCAL**
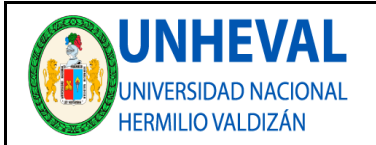

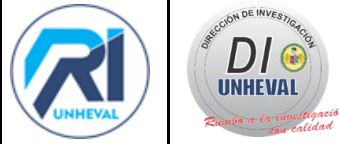

# **AUTORIZACIÓN DE PUBLICACIÓN DIGITAL Y DECLARACIÓN JURADA DEL TRABAJO DE INVESTIGACIÓN PARA OPTAR UN GRADO ACADÉMICO O TÍTULO PROFESIONAL**

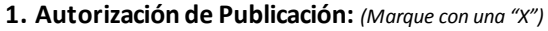

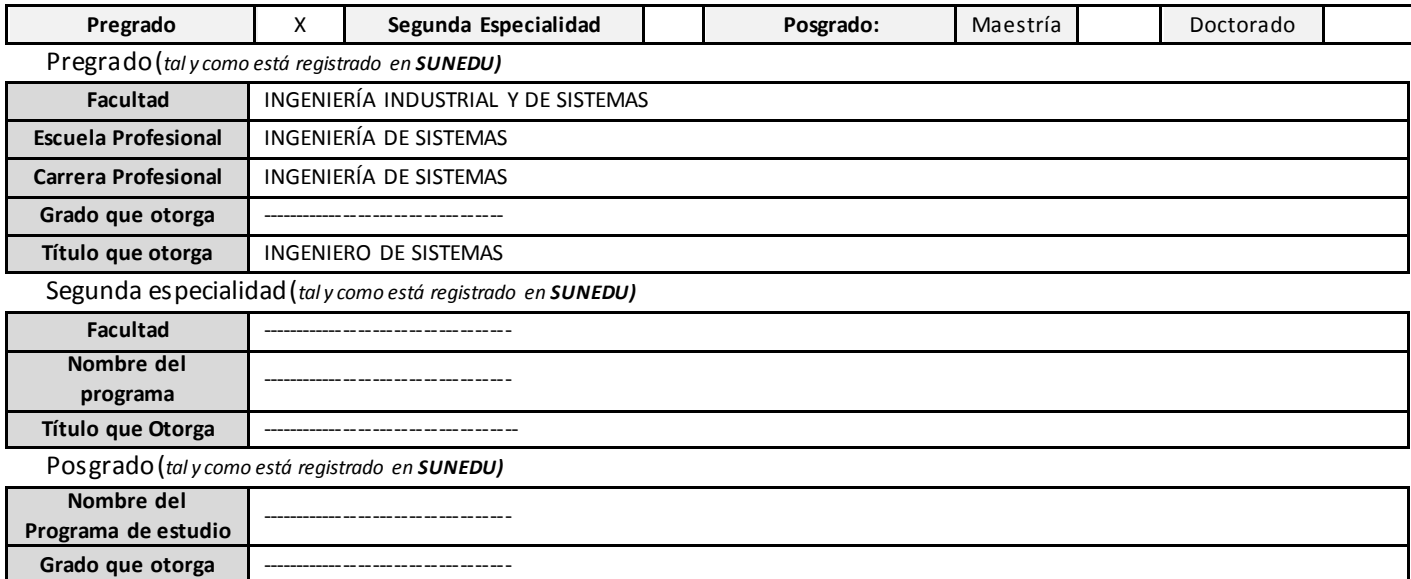

# **2. Datos del Autor(es):** *(Ingrese todos los datos requeridos completos)*

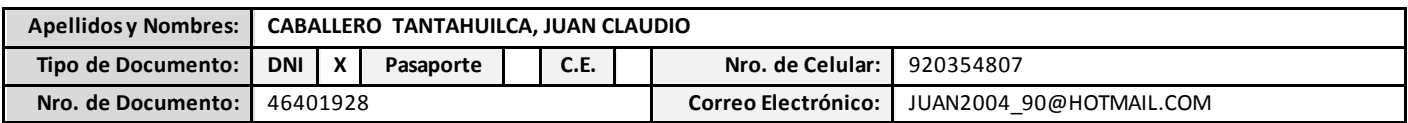

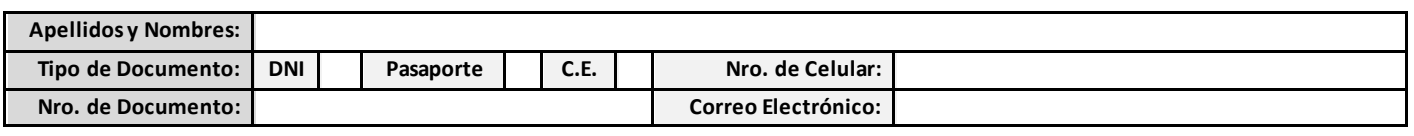

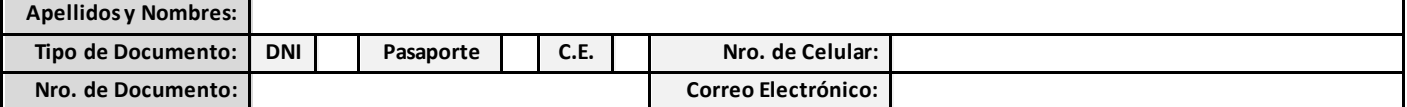

**3. Datos del Asesor:** *(Ingrese todos los datos requeridos completos según DNI, no es necesario indicar el Grado Académico del Asesor)*

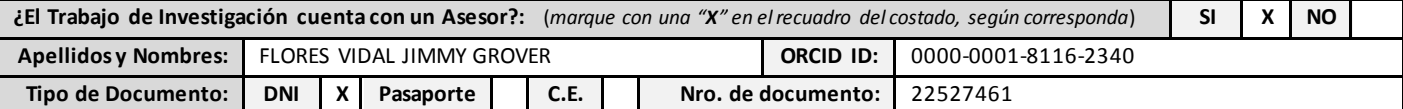

**4. Datos del Jurado calificador:** *(Ingrese solamente los Apellidos y Nombres completos según DNI, no es necesario indicar el Grado Académico del Jurado)*

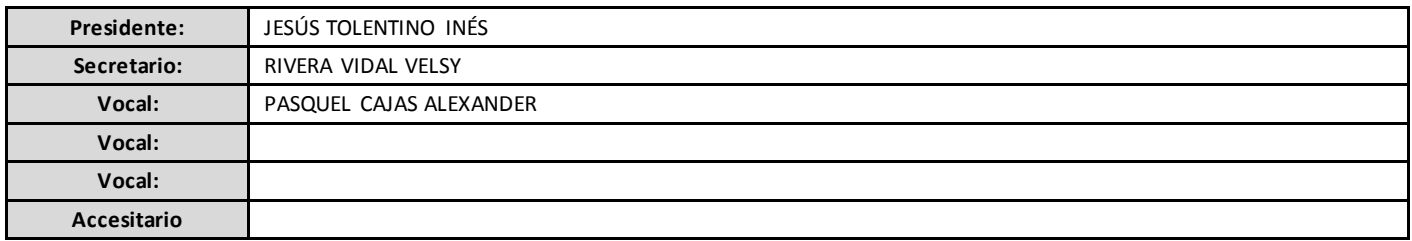

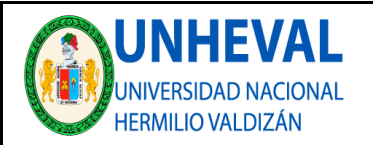

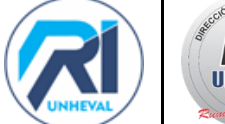

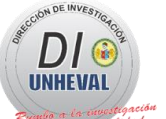

## **5. Declaración Jurada:** *(Ingrese todos los datos requeridos completos)*

a) **Soy Autor (a) (es) del Trabajo de Investigación Titulado:** *(Ingrese el título tal y como está registrado en el Acta de Sustentación)* 

DESARROLLO DE UN APLICATIVO MÓVIL BAJO LA PLATAFORMA ANDROID PARA MEJORAR EL SERVICIO DE ATENCIÓN DE AVERÍAS DE LAS ESTACIONES BASE CELULAR DE TELEFÓNICA DEL PERÚ S. A. A. HUÁNUCO 2022

b) **El Trabajo de Investigación fue sustentado para optar el Grado Académico ó Título Profesional de:** *(tal y como está registrado en SUNEDU)* 

TITULO PROFESIONAL DE INGENIERO DE SISTEMAS

c) El Trabajo de investigación no contiene plagio (ninguna frase completa o párrafo del documento corresponde a otro autor sin haber sido citado previamente), ni total ni parcial, para lo cual se han respetado las normas internacionales de citas y referencias.

d) El trabajo de investigación presentado no atenta contra derechos de terceros.

e) El trabajo de investigación no ha sido publicado, ni presentado anteriormente para obtener algún Grado Académico o Título profesional.

f) Los datos presentados en los resultados (tablas, gráficos, textos) no han sido falsificados, ni presentados sin citar la fuente.

g) Los archivos digitales que entrego contienen la versión final del documento sustentado y aprobado por el jurado.

h) Por lo expuesto, mediante la presente asumo frente a la Universidad Nacional Hermilio Valdizan (en adelante LA UNIVERSIDAD), cualquier responsabilidad que pudiera derivarse por la autoría, originalidad y veracidad del contenido del Trabajo de Investigación, así como por los derechos de la obra y/o invención presentada. En consecuencia, me hago responsable frente a LA UNIVERSIDAD y frente a terceros de cualquier daño que pudiera ocasionar a LA UNIVERSIDAD o a terceros, por el incumplimiento de lo declarado o que pudiera encontrar causas en la tesis presentada, asumiendo todas las cargas pecuniarias que pudieran derivarse de ello. Asimismo, por la presente me comprometo a asumir además todas las cargas pecuniarias que pudieran derivarse para LA UNIVERSIDAD en favor de terceros con motivo de acciones, reclamaciones o conflictos derivados del incumplimiento de lo declarado o las que encontraren causa en el contenido del trabajo de investigación. De identificarse fraude, piratería, plagio, falsificación o que el trabajo haya sido publicado anteriormente; asumo las consecuencias y sanciones que de mi acción se deriven, sometiéndome a la normatividad vigente de la Universidad Nacional Hermilio Valdizan.

#### **6. Datos del Documento Digital a Publicar:** *(Ingrese todos los datos requeridos completos)*

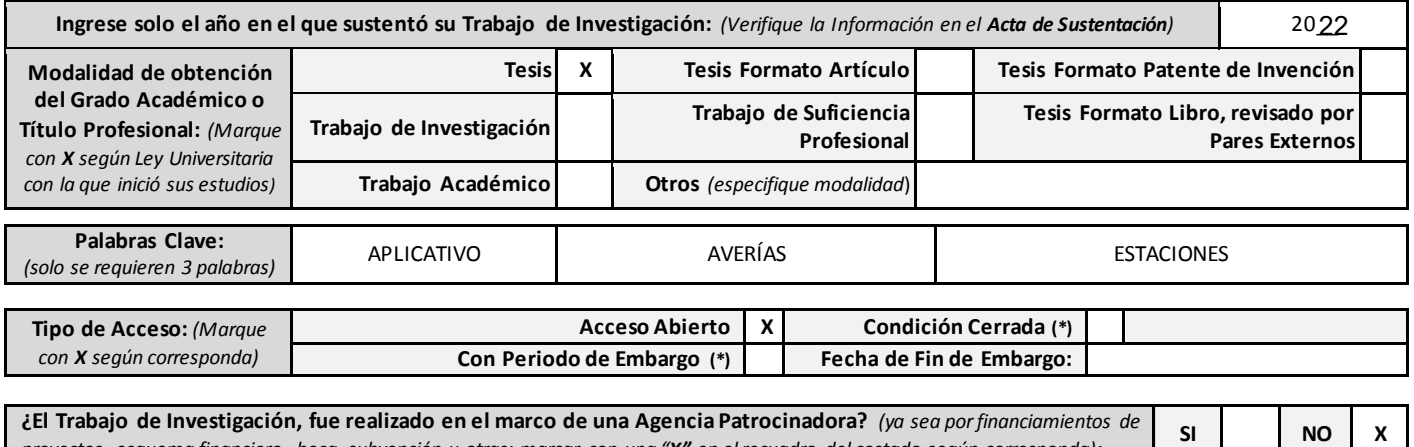

*proyectos, esquema financiero, beca, subvención u otras; marcar con una "X" en el recuadro del costado según corresponda):* **Información de la** 

**Agencia Patrocinadora:**

El trabajo de investigación en digital y físico tienen los mismos registros del presente documento como son: Denominación del programa Académico, Denominación del Grado Académico o Título profesional, Nombres y Apellidos del autor, Asesor y Jurado calificador tal y como figura en el Documento de Identidad, Titulo completo del Trabajo de Investigación y Modalidad de Obtención del Grado Académico o Título Profesional según la Ley Universitaria con la que se inició los estudios.

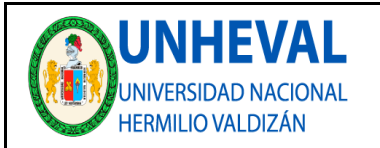

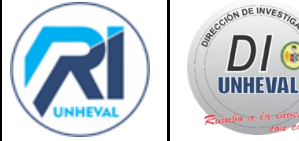

## 7. **Autorización de Publicación Digital:**

A través de la presente. Autorizo de manera gratuita a la Universidad Nacional Hermilio Valdizán a publicar la versión electrónica de este Trabajo de Investigación en su Biblioteca Virtual, Portal Web, Repositorio Institucional y Base de Datos académica, por plazo indefinido, consintiendo que con dicha autorización cualquier tercero podrá acceder a dichas páginas de manera gratuita pudiendo revisarla, imprimirla o grabarla siempre y cuando se respete la autoría y sea citada correctamente. Se autoriza cambiar el contenido de forma, más no de fondo, para propósitos de estandarización de formatos, como también establecer los metadatos correspondientes.

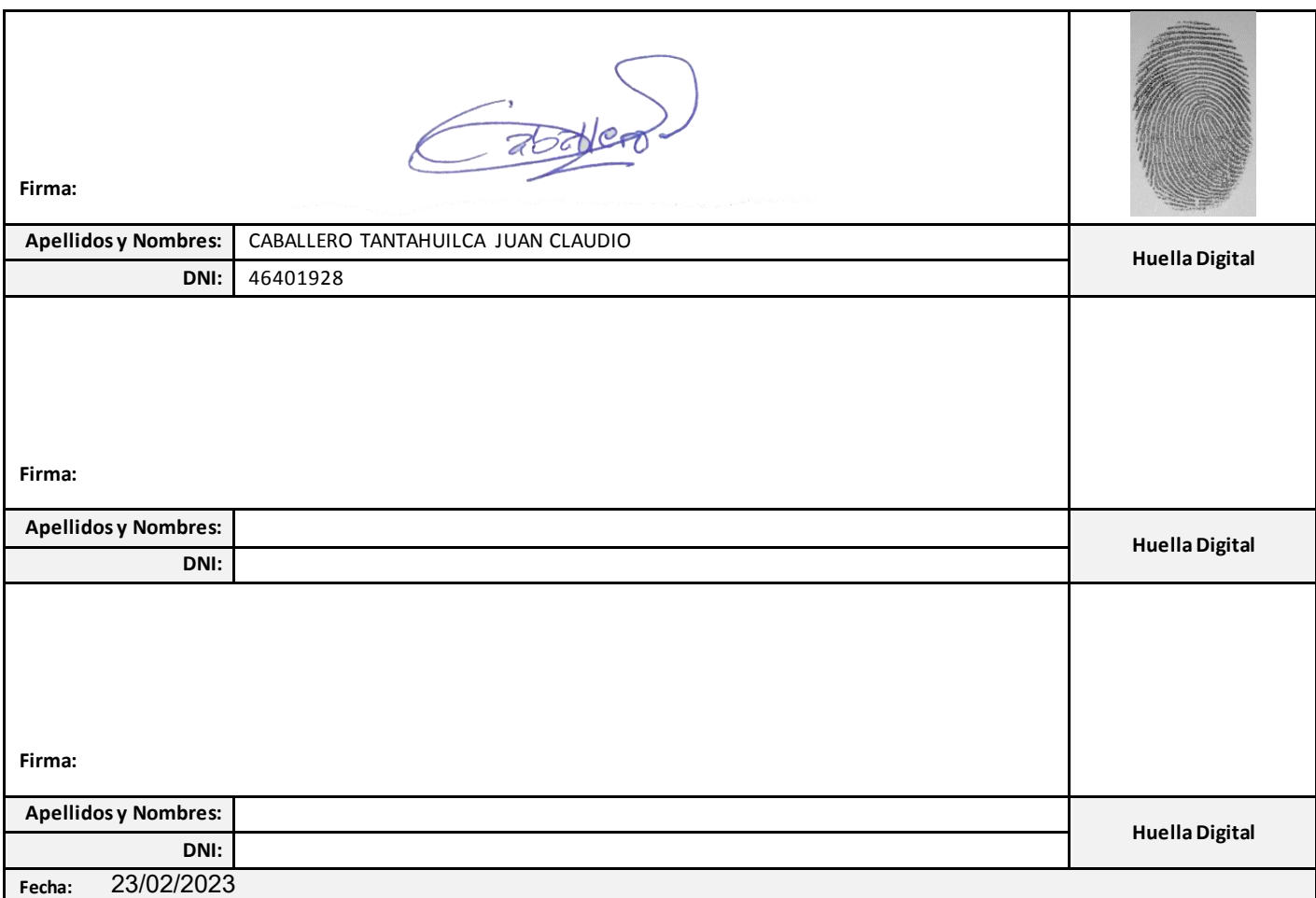

## **Nota:**

- $\checkmark$  No modificar los textos preestablecidos, conservar la estructura del documento.
- Marque con una **X** en el recuadro que corresponde.
- Llenar este formato de forma digital, con tipo de letra **calibri, tamaño de fuente 09**, manteniendo la alineación del texto que observa en el modelo, sin errores gramaticales *(recuerde las mayúsculas también se tildan si corresponde).*
- La información que escriba en este formato debe coincidir con la información registrada en los demás archivos y/o formatos que presente, tales como: DNI, Acta de Sustentación, Trabajo de Investigación (PDF) y Declaración Jurada.
- Cada uno de los datos requeridos en este formato, es de carácter obligatorio según corresponda.